## Kavayitri Bahinabai Chaudhari North Maharashtra University, Jalgaon

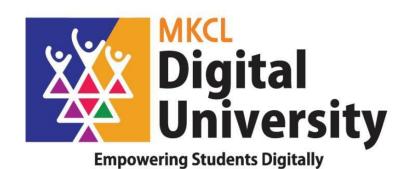

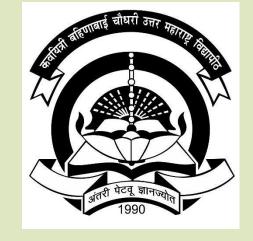

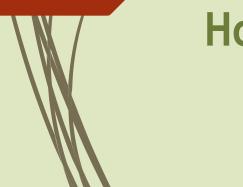

## How to Make Online Application for Admission for Unregistered Students AY : 2020-21

### Log on to <a href="http://nmuj.digitaluniversity.ac">http://nmuj.digitaluniversity.ac</a> for Online Applications Website can be best viewed in

#### "Google Chrome Version 50+" or "Mozilla Firefox Version 45+"

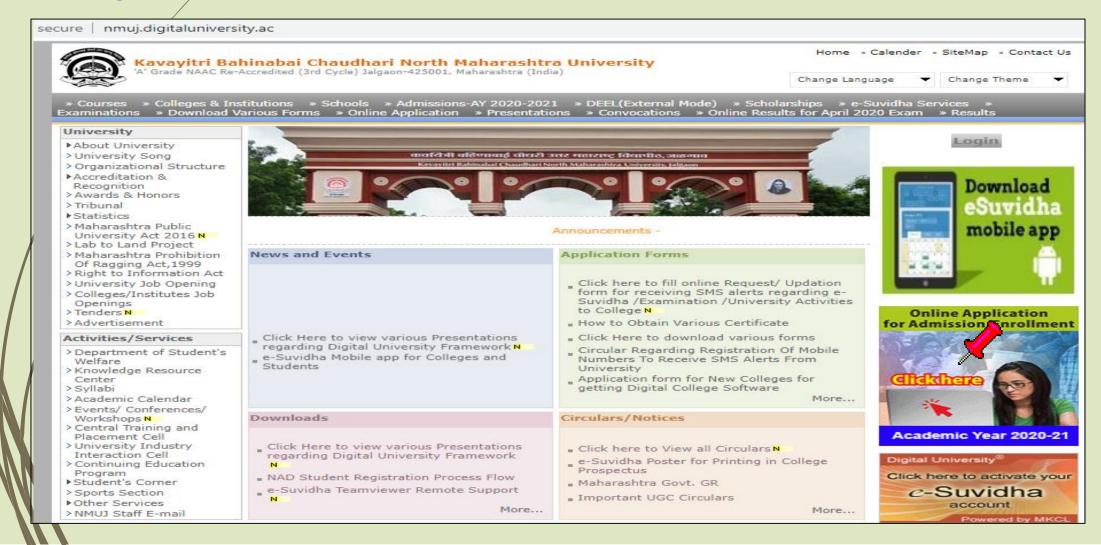

#### Click on Apply online for application

#### Admissions-AY 2020-2021

Last Updated On Jul 25 2020 8:47A [ Printable Version

Academic year in Kavayitri Bahinabai Chaudhari North Maharashtra University starts in June. For regular under-graduate and post-graduate courses, the admissions are offered at affiliated colleges, recognized institutes, and university departments.

Kavayitri Bahinabai Chaudhari North Maharashtra University Jalgaon is implementing '**Online Admissions**'process for Academic year 2020-21. This process shall enable Applicants to apply for various courses in online mode. In this online application process, applicants shall be able to choose the courses and colleges of their choice which are running and Affiliated by the university.

Applicants from states other than Maharashtra, and foreign nationals may also use this facility. However, foreign nationals may have to undergo additional mandatory procedures by contacting the college.

Online Application for Admission Website Can be best viewed in Google Chrome and Mozilla Firefox Browser. Use Lastest Version of Google Chrome and Mozilla Firefox Browser.

Click Here to View the Presentation for Online Application for Admission

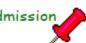

Click Here to apply online application for Admission of AY 2020-21

For any query Students and colleges can contact on following phone number From 10.00 am to 5.40 pm on Working days

Jalgaon : 0257-2258418, 9403002042, 9403002015, 9403002018, 9403002054, 9403002024, 9403002082

### **Click on "Register" for Apply Online Application**

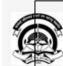

#### KAVAYITRI BAHINABAI CHAUDHARI NORTH MAHARASHTRA UNIVERSITY, JALGAON

Grade 'A' NAAC Re-accredited (3rd Cycle) Jalgaon-425001, Maharashtra,(India)

#### LOGIN SCHEDULE ONLINE HELP

#### I am a New Admission seeker in this University

1 New Admission seekers Have to click on Register

USER NAME

Password

Forgot Password ? | Validate Regention

#### Already Student of this University

(Those applicants whose PRN commence from 20130154XXXXXXX, MUST use the User Name as that commencing from OA13XXXXXX provided at the time of FIRST Admission. If the applicant DO NOT remember User Name, use "Forgot Password" link to retrieve the same OR contact Students' Facilitation Center.)

#### I have my 16 digit enrollment number/PRN.

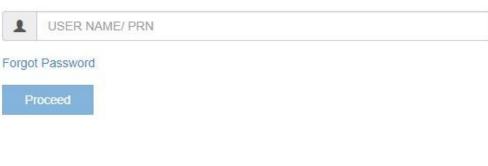

Note: Name which you entered, will appear on all documents of the University. Please ensure that it matches exactly with name as printed on Statement of Marks of last qualifying examination.

| Validate Your Registration | New Registration                                                                                                    |                                                                                                    |
|----------------------------|----------------------------------------------------------------------------------------------------|----------------------------------------------------------------------------------------------------|
|                            | First Name*                                                                                                    | Last Name / Surname*                                                                                                    |
|                            | Pratik                                                                                                    | Wani                                                                                                    |
|                            | Relation Type*                                                                                                    | Father's First Name*                                                                                                    |
|                            | 🖲 Son 🔍 Daughter 🛇 Wife                                                                                                    | Yogesh                                                                                                    |
|                            | Mother's First Name*                                                                                                    |                                                                                                    |
|                            | Vishakha                                                                                                    |                                                                                                    |
|                            | Date Of Birth*                                                                                                    |                                                                                                    |
|                            | 09/11/1998                                                                                                    |                                                                                                    |
|                            | Gender*                                                                                                    |                                                                                                    |
|                            | Male      Female      Transgender                                                                                            |                                                                                                    |
|                            | Mobile Number*           9         4         0         3         8         2         5         9         5                   |                                                                                                    |
|                            | Confirm Mobile Number*           9         4         0         3         3         8         2         5         9         5 |                                                                                                    |
|                            | Email ID*                                                                                                    |                                                                                                    |
|                            | pratikwani9@gmail.com                                                                                                    |                                                                                                    |
|                            |                                                                                                    | the UNIVERSITY having 16 digit PRN SHOULD enter PRN in this field, without which the Application shall not be considered without assigning any reason whatsoever.] |
|                            | [Tick / Select the Check-box, if YES]                                                                                        | . 🥕                                                                                                    |
|                            | Please click on Disclaimer to read and agree to our terms and co                                                             | Click here for Disclaimer                                                                                                    |

#### Read the Disclaimer given on screen & Click on the "Agree" Button

| alidate Your Registration | New Registration                                                                  | Disclaimer                                                                                                    |
|---------------------------|-----------------------------------------------------------------------------------|----------------------------------------------------------------------------------------------------|
|                           | First Name*<br>Pratik                                                             | Please ensure that you have following information, required for application, ready in your hand before you proceed.  I have soft copy of my passport size colour photograph (scanned with min. 72 to                                                                                                    |
|                           | Relation Type*<br>Son O Daughter O Wife                                           | max.150 dpi,click here for acceptable photograph guide).  I have my own valid email ID.                                                                                                    |
|                           | Mother's First Name*                                                              | <ul> <li>I have Proof of Date of Birth (D.O.B.) (Aadhar Card, PAN card, School Leaving, Driving<br/>License)</li> </ul>                                                                                                    |
|                           | Vishakha                                                                          | <ul> <li>I have Cast Certificate / Cast validity certificate / Non Crème Layer for Backward Class.</li> <li>I have mark-sheet/passing certificate for qualifying exam.</li> </ul>                                                                                                    |
|                           | Date Of Birth*                                                                    | I have Gazette Notification (if name on documents are different than the name in which you want to apply)                                                                                                    |
|                           | Gender*                                                                           | ✓ I confirm that I am in valid possession of above mentioned documents and I<br>have read the prospects of academic program and I have satisfied myself that I<br>am eligible for the said program.                                                                                                    |
|                           | Male G Female G Transgender  Mobile Number*  9 4 0 3 3 8 2 5                      | <ul> <li>I am submitting all the above which may include other personally identifiable<br/>information, voluntarily. I am fully aware that Colleges. University. Government, their<br/>associated agencies (MKCL) and their employees will use this information for Academic,<br/>Administrative, Research. Internal Quality Audits and Legal purposes and I am authorizing<br/>them for the same.</li> </ul> |
|                           | Confirm Mobile Number*                                                            |                                                                                                    |
|                           | Email ID*<br>pratikwani9@gmail.com                                                | Close Agree                                                                                                    |
|                           | Do you have 16 digit PRN of this universit  (Tick / Select the Check-box; if YES] | ty? [Applicants from the UNIVERSITY having 16 digit PRN SHOULD enter PRN in this field, without which the Application shall not be considered without assigning any reason whatsoever.]                                                                                                    |
|                           | Please click on Disclaimer to read and agree t                                    | o our terms and conditions.                                                                                                    |

Click here for Disclaime

### Click on "Register" Button

| Nat | idate 1    | VCU IF | Regist    | ration |
|-----|------------|--------|-----------|--------|
|     | The second |        | 110-20-00 |        |

|                                                                                                    | Last Name / Surname* |
|----------------------------------------------------------------------------------------------------|----------------------|
| Pratik                                                                                                    | Wani                 |
| elation Type*                                                                                                    | Father's First Name* |
| Son 🛛 Daughter 🔍 Wife                                                                                                    | Yogesh               |
| lother's First Name*                                                                                                    |                      |
| Vishakha                                                                                                    |                      |
| ate Of Birth*                                                                                                    |                      |
| 09/11/1998                                                                                                    |                      |
| Iobile Number*           9         4         0         3         3         8         2         5         9         5           onfirm Mobile Number* |                      |
| 9 4 0 3 3 8 2 5 9 5                                                                                                    |                      |
| mail ID*                                                                                                    |                      |
|                                                                                                    |                      |

#### User Name and OTP is displayed on screen and also send on mobile number, Confirm your registration by entering these details and new password

| LOGIN                      |                                                                                                    |
|----------------------------|----------------------------------------------------------------------------------------------------|
| Validate Your Registration | Dear PRATIK WANI                                                                                                    |
|                            | You have registered yourself successfully. A confirmation SMS have been sent on your registered Mobile Number. Please use OTP sent on your registered Mobile number for Confirmation. (You can also validate your registration later x by clicking on 'Validate Your' Registration' link and complete your application.) |
|                            | Your <b>User Name D16CT0000047</b> and <b>One Time Password 937805</b> , Please enter this credentials below to Validate Your Registration                                                                                                    |
|                            | User Name D16CT0000047                                                                                                    |
|                            | One Time Password 937805                                                                                                    |
|                            | New Password                                                                                                    |
|                            | Confirm Password                                                                                                    |
|                            | Set Password                                                                                                    |
|                            |                                                                                                    |

#### Now login with Username and New Password

| LOGIN |                                                    |  |
|-------|----------------------------------------------------|--|
|       | Password Saved Successfully                        |  |
|       | I am a New Admission seeker<br>in this University  |  |
|       | New Admission seekers Have to click on Register    |  |
|       | 1 D16CT0000047                                     |  |
|       | Forgot Password ? Locidate Registration   Register |  |
|       | Login                                              |  |
|       |                                                    |  |
|       |                                                    |  |

#### Before Applying you have to Complete your Profile Status Click on "Photo Sign"

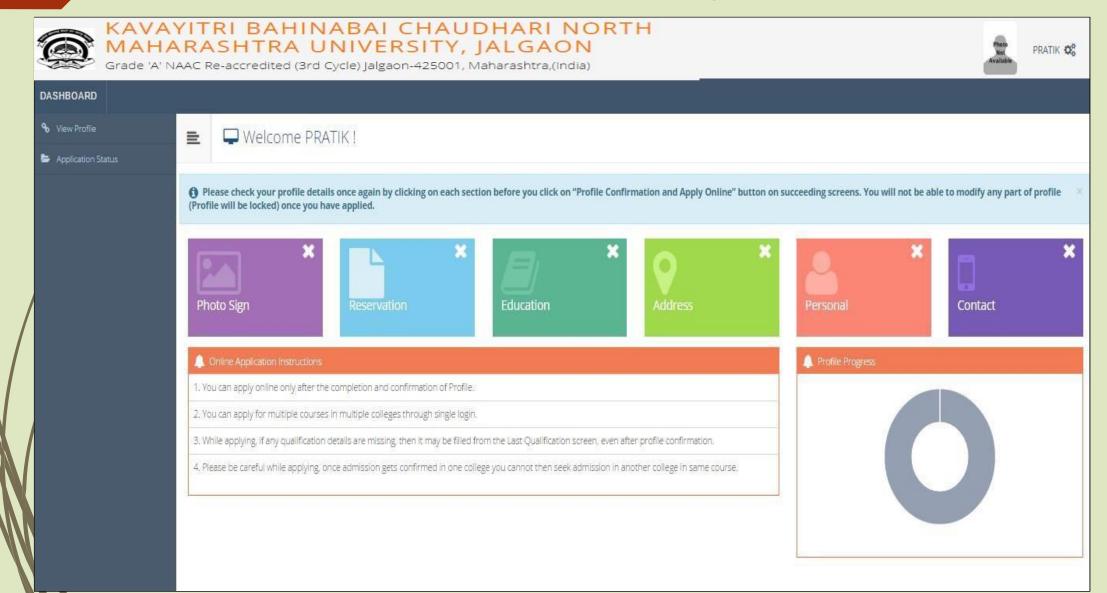

## Select Photograph option and Click on browse button to upload Photo

| A-24 | MAHA                                   | <b>TAC Re-accredited (3rd Cycle) Jalgaon-425</b> | TY, JALGAON         | Customize and control Google Chrom |
|------|----------------------------------------|--------------------------------------------------|---------------------|------------------------------------|
| D    | ASHBOARD                               |                                                  |                     |                                    |
| ٩    | o View Profile                         | Upload Photograph and Signa                      | ture                |                                    |
| 6    | <ul> <li>Application Status</li> </ul> | Photograph      Signature                        | 🝃 Browse 🛛 🏚 Upload | Photo & Sign Preview               |
|      |                                        |                                                  |                     | Photograph Signature               |
|      |                                        |                                                  |                     | Proceed                            |
|      |                                        |                                                  |                     |                                    |

#### Select Photo for uploading

| DASHBOARD          |              |                                            |                                             |           |                           |                           |  |
|--------------------|--------------|--------------------------------------------|---------------------------------------------|-----------|---------------------------|---------------------------|--|
|                    |              |                                            |                                             |           |                           |                           |  |
| ✤ View Profile     | 📄 🖻 🖬 Upload | d Photograph and Signature                 |                                             |           |                           |                           |  |
| Application Status |              |                                            |                                             |           |                           |                           |  |
|                    | Photograph O | Signature                                  | Browse 🗖 Crop 🤹 Upload                      | Photo & S | Sign Preview              |                           |  |
|                    |              | © Open                                     |                                             | ×         | hotograph                 | Signature                 |  |
|                    |              |                                            | 1023 NO 17 20 SM                            |           |                           |                           |  |
|                    |              | ← → × ↑ 🧧 « Photo Collage Art → Photo Sign | <ul><li>     O Search Photo Sign </li></ul> | Q         | Photo<br>Not<br>Available | Photo<br>Not<br>Available |  |
|                    |              | Organize 🔻 New folder                      |                                             |           |                           |                           |  |
|                    |              | 📰 Pictures 🖈 ^ Name                        | Date modified Type                          |           | Proceed                   |                           |  |
|                    |              | LAW_Exam_D 🖈 📓 Pratik Photo                | 6/10/2016 10:40 AM JPG File                 |           | 1000000000                |                           |  |
|                    |              | ConeDrive Pratik Sign                      | 6/10/2016 10:43 AM JPG File                 |           |                           |                           |  |
|                    |              | This PC                                    |                                             |           |                           |                           |  |
|                    |              | Desktop                                    |                                             |           |                           |                           |  |
|                    |              | Documents                                  |                                             |           |                           |                           |  |
|                    |              | Downloads                                  |                                             |           |                           |                           |  |
|                    |              | h Music                                    |                                             |           |                           |                           |  |
|                    |              | E Pictures                                 |                                             |           |                           |                           |  |
|                    |              | Videos                                     |                                             |           |                           |                           |  |
|                    |              | Local Disk (C:)                            |                                             |           |                           |                           |  |
|                    |              | Local Disk (D:) V <                        |                                             | >         |                           |                           |  |
|                    |              |                                            | I I MATHER I                                |           |                           |                           |  |

#### If You want to Crop the Image Then Select the Image & Use Crop Functionality

| DASHBOARD | AC Re-accredited (3rd C | ABAI CHAUDH<br>NIVERSITY, JA<br>ycle) Jalgaon-425001, Maha<br>graph and Signature |        | тн       |                      | Phate<br>Nor<br>Available | pratik 🕸 |
|-----------|-------------------------|-----------------------------------------------------------------------------------|--------|----------|----------------------|---------------------------|----------|
|           | Photograph    Signature |                                                                                   | Browse | 호 Upload | Photo & Sign Preview | Signature                 |          |

## Click to "Upload" button

|   | Grade 'A' N    |    | RI BAHINABAI CH<br>ASHTRA UNIVERSI<br>Re-accredited (3rd Cycle) Jalgaon-42 | AUDHA<br>TY, JAL | ARI NOR<br>GAON<br>shtra,(India) | тн              |                      | a a                                    | pratik 🕸 |
|---|----------------|----|----------------------------------------------------------------------------|------------------|----------------------------------|-----------------|----------------------|----------------------------------------|----------|
|   | DASHBOARD      | 2  |                                                                            |                  |                                  |                 |                      |                                        |          |
|   | % View Profile | E  | Upload Photograph and Signa                                                | ature            |                                  |                 |                      |                                        |          |
|   |                | Ph | otograph uploaded successfully ! Now upload signature,                     |                  |                                  |                 |                      |                                        | 8        |
|   |                |    | 🖲 Photograph 🔘 Signature                                                   |                  | 🝃 Browse                         | 🔯 Crop 🔔 Upload | Photo & Sign Preview |                                        |          |
| / | 1              |    |                                                                            |                  |                                  |                 | Photograph           | Signature<br>Photo<br>Nor<br>Available |          |
|   |                |    |                                                                            |                  |                                  |                 | Procee               | d                                      |          |
|   |                |    |                                                                            |                  |                                  |                 |                      |                                        |          |
|   |                |    |                                                                            |                  |                                  |                 |                      |                                        |          |

# Select Signature Option and Click on browse button to upload Sign

|   | MAHA               | RA | RE-accredited (3rd Cyc               | IIVERSITY, J        | ALGA | NC        | 4             |     |                    |         | -                         | Pratik 😋 |
|---|--------------------|----|--------------------------------------|---------------------|------|-----------|---------------|-----|--------------------|---------|---------------------------|----------|
|   | DASHBOARD          |    |                                      |                     |      |           |               |     |                    |         |                           |          |
|   | % View Profile     | E  | 🖾 Upload Photogr                     | aph and Signature   |      |           |               |     |                    |         |                           |          |
|   | Application Status |    |                                      |                     |      |           |               |     |                    |         |                           |          |
|   |                    | Ph | notograph uploaded successfully   No | w upload signature. |      |           |               |     |                    |         |                           | х        |
|   |                    |    | Photograph  Signature                |                     |      | Browse 14 | Crop 🛓 Upload | Pho | oto & Sign Preview |         |                           |          |
|   |                    |    |                                      |                     | -    |           |               |     | Photograph         |         | Signature                 |          |
| / |                    |    |                                      |                     |      |           |               |     |                    |         | Photo<br>Not<br>Available |          |
|   |                    |    |                                      |                     |      |           |               |     |                    | Proceed |                           |          |
| N |                    |    |                                      |                     |      |           |               |     |                    |         |                           |          |
|   |                    |    |                                      |                     |      |           |               |     |                    |         |                           |          |

#### Click "Browse" for Select Sign for uploading

| DASHBOARD             |                              |                                                                                      |                               |     |                                                           |       |       |              |                                 |  |
|-----------------------|------------------------------|--------------------------------------------------------------------------------------|-------------------------------|-----|-----------------------------------------------------------|-------|-------|--------------|---------------------------------|--|
| <b>%</b> View Profile | 🖹 🔝 Upload Pho               | otograph and Signatu                                                                 | ıre                           |     |                                                           |       |       |              |                                 |  |
| Application Status    | _                            | 📀 Open                                                                               |                               |     |                                                           |       | ×     | 1            |                                 |  |
|                       | Photograph uploaded successf | $\leftrightarrow$ $\rightarrow$ $\checkmark$ $\bigstar$ $\blacksquare$ « Pho         | oto Collage Art 🔹 Photo Sign  | v 0 | Search Photo Sig                                          | jn    | Ą     |              |                                 |  |
|                       | O Photograph      Signatu    | Organize 👻 New folder                                                                | r.                            |     |                                                           | =     | 0     | Sign Preview |                                 |  |
|                       | e modgoph e signad           | E Pictures * ^                                                                       | Name Pratik Photo Pratik Sign | 6   | Date modified<br>5/10/2016 11:16 AM<br>5/10/2016 10:43 AM |       |       | Photograph   | Signature<br>Photo<br>Available |  |
|                       |                              | <ul> <li>This PC</li> <li>Desktop</li> <li>Documents</li> <li>Downloads</li> </ul>   |                               |     |                                                           |       |       | Proces       | ed                              |  |
|                       |                              | <ul> <li>Music</li> <li>Pictures</li> <li>Videos</li> <li>Local Disk (C:)</li> </ul> |                               |     |                                                           |       |       |              |                                 |  |
|                       |                              | Local Disk (D:) ♥<br>File na                                                         | <<br>me: Pratik Sign          |     | All Files Open                                            | Cance | ><br> |              |                                 |  |

#### If You Want to Crop the Image Then Select the Image & Use Crop Functionality

|   | Grade 'A' N                                                  | YIT<br>RA<br>AAC R | RI BAHINABAI CHAUDH<br>SHTRA UNIVERSITY, JA<br>e-accredited (3rd Cycle) Jalgaon-425001, Maha | IARI NOF<br>LGAON<br>Irashtra,(India) | RTH             |                      |           | pratik 🕸 |
|---|--------------------------------------------------------------|--------------------|----------------------------------------------------------------------------------------------|---------------------------------------|-----------------|----------------------|-----------|----------|
|   | DASHBOARD                                                    |                    |                                                                                              |                                       |                 |                      |           |          |
|   | <ul> <li>View Profile</li> <li>Application Status</li> </ul> | 1                  | Upload Photograph and Signature                                                              |                                       |                 |                      |           |          |
|   |                                                              | Pho                | oto/Sign Updated successfully!                                                               |                                       |                 |                      |           | ×        |
|   |                                                              | c                  | Photograph 🛞 Signature                                                                       | 🕞 Browse                              | 🛱 Crop 🛓 Upload | Photo & Sign Preview | Course of |          |
| / |                                                              |                    | (Plant)                                                                                      |                                       |                 | Photograph           | Signature |          |
|   |                                                              |                    |                                                                                              |                                       |                 | Proceed              |           |          |
|   |                                                              |                    |                                                                                              |                                       |                 |                      |           |          |

### After Uploading Photo & Sign Click on "Proceed" Button

| MAHAI              | ITRI BAHINABAI CH<br>RASHTRA UNIVERSI<br>AC Re-accredited (3rd Cycle) Jalgaon-42 | ITY, JALGAON     |             |                      | E.        | pratik 🕸 |
|--------------------|----------------------------------------------------------------------------------|------------------|-------------|----------------------|-----------|----------|
| DASHBOARD          |                                                                                  |                  |             |                      |           |          |
| % View Profile     | Upload Photograph and Sigr                                                       | iature           |             |                      |           |          |
| Application Status |                                                                                  |                  |             |                      |           |          |
|                    | Photo/Sign Updated successfully!                                                 |                  |             |                      |           | ×        |
|                    | Photograph O Signature                                                           |                  | op 🏦 Upload | Photo & Sign Preview |           |          |
|                    | e mooglaph e signature                                                           | 🖶 Browse 🗖 🛱 Cri | op 🔤 opioad | Photograph           | Signature |          |
|                    |                                                                                  |                  |             |                      | Pirel     |          |
|                    |                                                                                  |                  |             | Proceed              |           |          |
|                    |                                                                                  |                  |             |                      |           |          |
|                    |                                                                                  |                  |             |                      |           |          |

#### Fill the Reservation Details & then Save & Proceed

|   |                                     | AVAYITRI BAHINABA<br>AHARASHTRA UNIV<br>de 'A' NAAC Re-accredited (3rd Cycle) Ja           | ERSITY, JALG                                                              | AON<br>a,(India)      |                        | PRATIK <b>O</b> |
|---|-------------------------------------|--------------------------------------------------------------------------------------------|---------------------------------------------------------------------------|-----------------------|------------------------|-----------------|
| C | DASHBOARD                           |                                                                                            |                                                                           |                       |                        |                 |
|   | View Profile     Application Status | Reservation Details                                                                        |                                                                           |                       |                        |                 |
|   |                                     | • You can select multiple Social Reservations.                                             |                                                                           |                       |                        |                 |
|   |                                     | Social Reservation                                                                         |                                                                           |                       |                        | ]               |
|   |                                     | Category*                                                                                  | OBC                                                                       | ×                     |                        | -               |
|   |                                     | Sub Category*                                                                              | KATHAR VANI                                                               | •                     |                        |                 |
|   |                                     | Application Under Category*                                                                | GEN                                                                       | v                     |                        |                 |
|   |                                     | Specially Abled Details                                                                    |                                                                           |                       |                        |                 |
|   |                                     | Specially Abled                                                                            | Not Applicable                                                            | *                     |                        |                 |
|   |                                     | Occupation Details                                                                         |                                                                           |                       |                        |                 |
|   |                                     |                                                                                            | Are you Employed or Self-Employed?  Trick / Select the Check-bax, If YES] |                       |                        |                 |
|   |                                     | Occupation of Guardian*                                                                    | Farmer                                                                    | v                     |                        |                 |
|   |                                     | Annual Income of Guardian                                                                  | 50000                                                                     |                       |                        |                 |
|   |                                     |                                                                                            | Is Guardian from EBC (Economic Backward Class)                            |                       |                        |                 |
|   |                                     | Students whose family income is below defined limit, fail under EBC category. The EBC cert | ficate issued by the competent authority is mandatory.                    |                       |                        |                 |
|   |                                     | Extra Curricular Activity                                                                  |                                                                           |                       |                        |                 |
|   |                                     | Activity Select Activity Type                                                              | ×                                                                         | Activity Name/Details | Activity Name          | ]               |
|   |                                     | Participation Levels Select Participation Level                                            | ¥                                                                         | Secured Rank          | Select Secured Rank ** | )               |
|   |                                     |                                                                                            |                                                                           | + Add Activity        |                        |                 |
|   |                                     |                                                                                            |                                                                           |                       |                        |                 |
|   |                                     |                                                                                            |                                                                           | Save And Proceed      |                        |                 |
|   |                                     |                                                                                            |                                                                           |                       |                        |                 |

#### Click on SSC to fill Educational Details

| Grade 14                                                     |    | ITRI BAHINA<br>RASHTRA UI<br>AC Re-accredited (3rd C | ABAI CHAUD<br>NIVERSITY, JA<br>ycle) Jalgaon-425001, Mah | HARI NORTH<br>LGAON<br>arashtra,(India) |              |              |                                          |        |
|--------------------------------------------------------------|----|------------------------------------------------------|----------------------------------------------------------|-----------------------------------------|--------------|--------------|------------------------------------------|--------|
| DASHBOARD                                                    |    |                                                      |                                                          |                                         |              |              |                                          |        |
| <ul> <li>View Profile</li> <li>Application Status</li> </ul> | =  | Education Details                                    |                                                          |                                         |              |              |                                          |        |
|                                                              | Re | servation saved successfully!                        |                                                          |                                         |              |              |                                          | ×      |
|                                                              | 0  | Click on Qualifications to fill details.             |                                                          |                                         |              |              |                                          |        |
|                                                              | Qu | alification                                          | Board/University                                         | Faculty/College Name                    | Passing Date | Marks/Out Of | Edit                                     | Delete |
|                                                              |    | SSC                                                  |                                                          |                                         |              |              | de la                                    | 0      |
|                                                              |    | HSC                                                  |                                                          |                                         |              |              | an an an an an an an an an an an an an a | 0      |
|                                                              |    | Certificate                                          |                                                          |                                         |              |              | an an an an an an an an an an an an an a | 0      |
|                                                              |    | Diploma                                              |                                                          |                                         |              |              | ø                                        | 0      |
|                                                              |    | Degree/PG                                            |                                                          |                                         |              |              | ø                                        | 0      |
|                                                              |    | UET                                                  |                                                          |                                         |              |              | ø                                        | 0      |
|                                                              | 0  | lick Here to Add Entrance test details               |                                                          |                                         |              |              |                                          |        |
|                                                              |    |                                                      |                                                          | Proceed                                 |              |              |                                          |        |

#### Fill the SSC Details & Save the information

|                      |   | TRA UNIVERSITY<br>a) Jalgaon-425001, Maharashtra,(India) |                                                                     | pratik 🕸 |
|----------------------|---|----------------------------------------------------------|---------------------------------------------------------------------|----------|
| DASHBOARD            |   |                                                          |                                                                     |          |
| � View Profile       |   | 🖉 SSC Details                                            |                                                                     |          |
| 🕒 Application Status | _ | J DSC Details                                            |                                                                     |          |
|                      |   | Board*                                                   | Indian O Foreign                                                    |          |
|                      |   | Select State*                                            | Maharashtra                                                         |          |
|                      |   | Select Board*                                            | MAHARASHTRA STATE BOARD OF SECONDARY AND HIGHER SECONDARY EDUCATION |          |
|                      |   | School / College Name*                                   | RR High School Jalgaon                                              |          |
|                      |   | Date of Passing*                                         | June 💌 2014 💌                                                       |          |
| /                    |   | Roll No / Seat No*                                       | 152545                                                              |          |
|                      |   | Marksheet No*                                            | 253545                                                              |          |
|                      |   | If your result has Grades or Marks*                      | Marks      Grades                                                   |          |
|                      |   | Total Marks Obtained*                                    | 520 Out Of* 600                                                     |          |
|                      |   | Percentage                                               | 86.67.%                                                             |          |
|                      |   |                                                          | Save Cancel                                                         |          |
|                      |   |                                                          |                                                                     |          |
|                      |   |                                                          |                                                                     |          |

#### **Click on HSC to fill Educational Details**

| Grade 'A' NAAC Re-accredit |               |               |                                                                     |                         |              |              |                                                                                                    | pratik 🕸 |
|----------------------------|---------------|---------------|---------------------------------------------------------------------|-------------------------|--------------|--------------|----------------------------------------------------------------------------------------------------|----------|
| DASHBOARD                  |               |               |                                                                     |                         |              |              |                                                                                                    |          |
| <b>℃</b> View Profile      | <b>e</b>      | Educat        | ion Details                                                         |                         |              |              |                                                                                                    |          |
| Application Status         |               |               |                                                                     |                         |              |              |                                                                                                    |          |
|                            | SSC Qualifi   | ication saved | successfully!                                                       |                         |              |              |                                                                                                    | ×        |
|                            |               |               |                                                                     |                         |              |              |                                                                                                    |          |
|                            | Qualification | ion           | Board/University                                                    | Faculty/College Name    | Passing Date | Marks/Out Of | Edit                                                                                                    | Delete   |
|                            | SSC           | $\checkmark$  | MAHARASHTRA STATE BOARD OF SECONDARY AND HIGHER SECONDARY EDUCATION | R R HIGH SCHOOL JALGAON | June 2014    | 520 / 600    | ø                                                                                                    | 0        |
| /                          | HSC           | / -           |                                                                     |                         |              |              | ø                                                                                                    | 0        |
|                            | Certifica     | ate           |                                                                     |                         |              |              | ø                                                                                                    | 0        |
|                            | Diplom        | าล            |                                                                     |                         |              |              | e de la companya de la companya de la | 0        |
|                            | Degree        | e/PG          |                                                                     |                         |              |              | ø                                                                                                    | 0        |
|                            | UET           |               |                                                                     |                         |              |              | <b>A</b>                                                                                                    | 0        |
|                            | () Click Her  | re to Add En  | trance test details                                                 |                         |              |              |                                                                                                    |          |
|                            |               |               | Proceed                                                             |                         |              |              |                                                                                                    |          |

#### Fill the HSC Details & Save the information

| DASHBOARD          |                                                            |                                                                                                    |  |
|--------------------|------------------------------------------------------------|----------------------------------------------------------------------------------------------------|--|
| � View Profile     | 💼 🖉 HSC Details                                            |                                                                                                    |  |
| Application Status |                                                            |                                                                                                    |  |
|                    | Board*                                                     | Indian O Foreign                                                                                                    |  |
|                    | Select State*                                              | Maharashtra *                                                                                                    |  |
|                    | Select Board*                                              | MAHARASHTRA STATE BOARD OF SECONDARY AND HIGHER SECONDARY EDUCATION                                                                                                    |  |
|                    | Stream*                                                    | Science *                                                                                                    |  |
|                    | School / College Name*                                     | M j College jalgaon                                                                                                    |  |
|                    | Result Status*                                             | Passed O Result Awaited                                                                                                    |  |
|                    | Roll No / Seat No*                                         | 564872                                                                                                    |  |
|                    | No. of Attempts                                            | 1                                                                                                    |  |
|                    | Date of Passing*                                           | June * 2016 *                                                                                                    |  |
|                    | Marksheet No*                                              | 123456                                                                                                    |  |
|                    | If your result has Grades or Marks*                        | Marks    Grades   Grades |  |
|                    | Total Marks Obtained*                                      | 374 Out Of* 600                                                                                                    |  |
|                    | Percentage                                                 | 62.33 %                                                                                                    |  |
|                    |                                                            |                                                                                                    |  |
|                    | The applicants of "Science stream must fill in the marks a | appropriately in below section, elsewhere the application is liable for rejection without assigning any reason(s) whatsoever.                                                                                                    |  |
|                    | Marks Obtained                                             | 299 Out Of 500                                                                                                    |  |
|                    | [Theory + English]                                         | [Theory + English]                                                                                                    |  |
|                    |                                                            | Save Cancel                                                                                                    |  |

#### If you had appeared for University Entrance Test then Click on "UET" to fill UET Details

DASH

| HSC Qualification s | aved successfully!                                                  |                         |              |              |      |    |
|---------------------|---------------------------------------------------------------------|-------------------------|--------------|--------------|------|----|
| Click on Quali      | fications to fill details.                                          |                         |              |              |      |    |
| Qualification       | Board/University                                                    | Faculty/College Name    | Passing Date | Marks/Out Of | Edit | De |
| SSC                 | MAHARASHTRA STATE BOARD OF SECONDARY AND HIGHER SECONDARY EDUCATION | R R HIGH SCHOOL JALGAON | June 2014    | 520/600      | 1    |    |
| HSC                 | MAHARASHTRA STATE BOARD OF SECONDARY AND HIGHER SECONDARY EDUCATION | M J COLLEGE JALGAON     | June 2016    | 374 / 600    | 1    |    |
| Certificate         |                                                                     |                         |              |              | 1    |    |
| Diploma             |                                                                     |                         |              |              | 1    |    |
| Degree/PG           |                                                                     |                         |              |              | 1    |    |
| UET                 |                                                                     |                         |              |              |      |    |

#### Fill the UET Details & Save the information

| ASHBOARD              |                        |                                |         |     |  |
|-----------------------|------------------------|--------------------------------|---------|-----|--|
| <b>b</b> View Profile | 🔳 🖉 UET Details        |                                |         |     |  |
| Application Status    | University             | North Maharashtra University   |         |     |  |
|                       | Examination Body       | <ul> <li>University</li> </ul> |         |     |  |
|                       | Stream*                | Science                        |         | ×   |  |
|                       | Date of Passing*       | June                           | 2016 *  |     |  |
|                       | Roll No/Exam Seat No.* | 123456                         |         |     |  |
|                       | Marksheet No*          | 546897                         |         |     |  |
|                       | Total Marks Obtained*  | 200                            | Out Of* | 400 |  |
|                       | Percentage             | 50.00 %                        |         |     |  |
|                       |                        | Save                           | Cancel  |     |  |

#### If you had appeared for MH-CET then to Click on Entrance Test Details to fill details

| <b>%</b> View Profile | 😑 🖉 Ed            | ucation Details                                                        |                            |                 |                 |          |       |
|-----------------------|-------------------|------------------------------------------------------------------------|----------------------------|-----------------|-----------------|----------|-------|
| Application Status    |                   |                                                                        |                            |                 |                 |          |       |
|                       | UET Qualification | n saved successfully!                                                  |                            |                 |                 |          |       |
|                       | Click on Qu       | alifications to fill details.                                          |                            |                 |                 |          |       |
|                       | Qualification     | Board/University                                                       | Faculty/College Name       | Passing<br>Date | Marks/Out<br>Of | Edit     | Delet |
|                       | SSC               | MAHARASHTRA STATE BOARD OF SECONDARY AND HIGHER SECONDARY<br>EDUCATION | R R HIGH SCHOOL<br>JALGAON | June 2014       | 520/600         | ø        | 0     |
|                       | нѕс               | MAHARASHTRA STATE BOARD OF SECONDARY AND HIGHER SECONDARY EDUCATION    | M J COLLEGE JALGAON        | June 2016       | 374/600         | (a)      | 0     |
|                       | Certificate       |                                                                        |                            |                 |                 | ø        | 0     |
|                       | Diploma           |                                                                        |                            |                 |                 | <b>A</b> | 0     |
|                       | Degree/PG         |                                                                        |                            |                 |                 | ø        | 0     |
|                       | UET               | North Maharashtra University                                           |                            | June 2016       | 200/400         | ø        | 0     |
|                       | A click Have to   | Add Entrance test details                                              |                            |                 |                 |          |       |
|                       | G click here to a |                                                                        | _                          |                 |                 |          |       |

#### Fill the Entrance Test Details & Save the information

| View Profile       | 2                     |                          |                                        |                  |
|--------------------|-----------------------|--------------------------|----------------------------------------|------------------|
|                    | Entrance Test Details |                          |                                        |                  |
| Application Status | Entrance Type         | ⊛ CET ⊚ JRF ⊚ NET ⊚ GATE |                                        |                  |
|                    | СЕТ Туре              | MH-CET                   | * Registration/Roll N                  | p 12548          |
|                    | Type of Quota         | GEN                      | *                                      | 19               |
|                    | Total Marks Obtained  | 200                      | Out (                                  | 400              |
|                    | Year of Passing       | 2016                     | * Percentaş                            | e <b>50.00 %</b> |
|                    | ·                     |                          | Details of Subject Marks in HSC (12th) |                  |
|                    | Marks in Biology      | 74                       | Marks in Chemist                       | y 59             |
|                    | Marks in Computer     |                          | Marks In Englis                        | h 36             |
|                    | Marks in Urdu         |                          |                                        |                  |

#### After filling Educational Details, then click on "Proceed" button

| MAN S              | HAR           | ASHTI                  | RA UNIVE                     | CHAUDHA<br>RSITY, JALC                     | SAON         |                |             |              |              | Cite Cite  | pratik 😋 |
|--------------------|---------------|------------------------|------------------------------|--------------------------------------------|--------------|----------------|-------------|--------------|--------------|------------|----------|
| DASHBOARD          |               |                        |                              |                                            |              |                |             |              |              |            |          |
| ∿ View Profile     | E             | Education              | n Details                    |                                            |              |                |             |              |              |            |          |
| Application Status |               |                        |                              |                                            |              |                |             |              |              |            |          |
|                    | Entrar        | ice Details Saved Succ | essfully                     |                                            |              |                |             |              |              |            | ×        |
|                    | <b>0</b> ci   | ick on Qualification   | s to fill details.           |                                            |              |                |             |              |              |            |          |
|                    | Qualifi       | cation                 | Board/University             |                                            |              | Faculty/Colleg | ge Name     | Passing Date | Marks/Out Of | Edit       | Delete   |
|                    | SS            | [                      | MAHARASHTRA STATE BOARD OF   | F SECONDARY AND HIGHER SECONDARY EDUCATION |              | R R HIGH SCHO  | OOL JALGAON | June 2014    | 520 / 600    | ø          | 0        |
|                    | HS            | с                      | MAHARASHTRA STATE BOARD OF   | SECONDARY AND HIGHER SECONDARY E           | DUCATION     | M J COLLEGE JA | ALGAON      | June 2016    | 374 / 600    | <b>S</b> A | 0        |
|                    | Ce            | tificate               |                              |                                            |              |                |             |              |              | ø          | 0        |
|                    | Dip           | loma                   |                              |                                            |              |                |             |              |              | ø          | 0        |
|                    | De            | gree/PG                |                              |                                            |              |                |             |              |              | ø          | 0        |
|                    | UE            | Т                      | North Maharashtra University |                                            |              |                |             | June 2016    | 200 / 400    | ø          | 0        |
|                    | () Click      | Here to Add Entrar     | nce test details             |                                            |              |                |             |              |              |            |          |
|                    | Entran        | ce Test                |                              | Roll No.                                   | Passing Year |                | Total Score |              | Edit         |            |          |
|                    | CET<br>[MH-CE | .T]                    |                              | 12548                                      | 2016         |                | 200         |              |              | ø          |          |
|                    |               |                        |                              |                                            | Descent      |                |             |              |              |            |          |

## If Your Correspondence Address is same then you can select the option and fill details

| plication Status | Address Details          |                                                                                                 |             |                                    |                      |
|------------------|--------------------------|-------------------------------------------------------------------------------------------------|-------------|------------------------------------|----------------------|
|                  | Correspondence           |                                                                                                 | Permanent   |                                    |                      |
|                  |                          | Is permanent address same as address for correspondence ① [Tick / Select the Check-box, if YES] | Address Lin | ie 1                               |                      |
|                  | Address Line 1*          |                                                                                                 | Address Lin | e 2                                |                      |
|                  | Address Line 2*          |                                                                                                 | Address Lin | E 3                                |                      |
|                  | Address Line 3           |                                                                                                 | Landm       | ark                                |                      |
|                  | Stevales of Constant And |                                                                                                 | Location A  | rea 🔍 Tribal 🔍 Rural 🔍 Semiurban 🔍 | Urban 🔍 Metropolitan |
|                  | Landmark                 |                                                                                                 | Select Cour | ntry India                         |                      |
|                  | Location Area*           | Tribal     Rural     Semiurban     Urban     Metropolitan                                       | Select St   | ate Maharashtra                    |                      |
|                  | Select Country*          | India                                                                                           | Select Dist | rictSelect                         |                      |
|                  | Select State*            | Maharashtra +                                                                                   | Te          | hsil                               |                      |
|                  | Select District*         | Select                                                                                          | 1           | City                               |                      |
|                  |                          |                                                                                                 |             |                                    |                      |
|                  | Tehsil*                  |                                                                                                 |             |                                    |                      |
|                  | Tehsil*<br>City*         |                                                                                                 | Pin Co      | ode.                               |                      |

#### Fill Address Details and Save

| DASHBOARD                                                    |                  |                                                                                                    |                                                                               |  |
|--------------------------------------------------------------|------------------|----------------------------------------------------------------------------------------------------|-------------------------------------------------------------------------------|--|
| <ul> <li>View Profile</li> <li>Application Status</li> </ul> | Address Details  |                                                                                                    |                                                                               |  |
|                                                              | Correspondence   |                                                                                                    |                                                                               |  |
|                                                              |                  |                                                                                                    |                                                                               |  |
|                                                              |                  | ★ is permanent address                                                                                                    | ss same as address for correspondence   [Tick / Select the Check-box, if YES] |  |
|                                                              | Address Line 1*  | "YOGRAJ" Plot No 6 Gat No 61/TA                                                                                                    |                                                                               |  |
|                                                              | Address Line 2*  | Shiv Colony                                                                                                    |                                                                               |  |
|                                                              | Address Line 3   | jalgaon                                                                                                    |                                                                               |  |
|                                                              | Landmark         |                                                                                                    |                                                                               |  |
|                                                              | Location Area*   | O Tribal O Rural O Semiurban 🖲 U                                                                                                    | ban 🔍 Metropolitan                                                            |  |
|                                                              | Select Country*  | India                                                                                                    |                                                                               |  |
|                                                              | Select State*    | Maharashtra                                                                                                    | *                                                                             |  |
|                                                              | Select District* | Jalgaon                                                                                                    |                                                                               |  |
|                                                              | Tehsil*<br>Gity* | jalgaon<br>jalgson                                                                                                    |                                                                               |  |
|                                                              | Pin Code*        | 425001                                                                                                    |                                                                               |  |
|                                                              | PRICOLE          | Contract of the second second se |                                                                               |  |
|                                                              |                  |                                                                                                    | Save and Proceed                                                              |  |

#### Filling Personal Details and Click on Save Button

| Application Status |                                                                                            |                                               |                                              |                                           |                     |               |
|--------------------|--------------------------------------------------------------------------------------------|-----------------------------------------------|----------------------------------------------|-------------------------------------------|---------------------|---------------|
|                    | Address saved successfully                                                                 |                                               |                                              |                                           |                     |               |
|                    | Applicant Name                                                                             | First Name*                                   |                                              | Last Name*                                |                     |               |
|                    |                                                                                            | PRATIN                                        |                                              | www.                                      |                     |               |
|                    |                                                                                            | ● Son ⊕ Doughter ⊕ V                          | Vite                                         | 1                                         |                     |               |
|                    | Father's First Name*                                                                       | YDGESH                                        |                                              |                                           |                     |               |
|                    | Mother's First Name*                                                                       | AU/HAKHV                                      |                                              |                                           |                     |               |
|                    | Please provide correct and exact name below. The same shall be appeared further on all tra | ement of Marks and Ephysicati                 | ion Contificate.                             |                                           |                     |               |
|                    | Applicant's Name on Statement of Marky/Leaving Certificate*                                | WANE FRATIK YOGESH                            |                                              |                                           |                     |               |
|                    | Name in Regional Language*                                                                 | ज.                                            | ्वाची इतिकः प्रोनेश                          |                                           |                     |               |
|                    | Is your name changed afte     O [Tick / Select the Check                                   | r Passing qualifying examinat<br>box, if YES) | iari?                                        |                                           |                     |               |
|                    | Gender                                                                                     | # Male @ Female @ 7r                          | ansgender                                    |                                           |                     |               |
|                    | Date Of Birth                                                                              | 09/17/1998                                    |                                              | [                                         | Place Of Birth      | Pline         |
|                    | Marital Status                                                                             | UnMarried                                     |                                              |                                           | Mother Tongup       | Maratre       |
|                    | Religion                                                                                   | Hindu                                         |                                              | ha an an an an an an an an an an an an an |                     |               |
|                    | Nationality Details                                                                        | 7 <u>-</u>                                    |                                              |                                           |                     |               |
|                    | Country of Otizenship                                                                      | inda.                                         |                                              |                                           |                     |               |
|                    | Domicile Of State*                                                                         | Maharashtra                                   |                                              | I.                                        |                     |               |
|                    | PRN PRN                                                                                    |                                               |                                              | Balance                                   | nce No. (Old PRN)   | ß             |
|                    | .Aadhar Number                                                                             | 1932254667030                                 |                                              |                                           |                     |               |
|                    |                                                                                            |                                               |                                              |                                           | cation gap (in yrs) | Degree        |
|                    | B Risst Graduate in family?     G (Tip) / Select the Check bo                              |                                               |                                              | mux qua                                   | mann marny          | ( 1998 1991 ) |
|                    | Blood Group                                                                                | Nome                                          |                                              | 1                                         |                     |               |
|                    | Willingness about organ don.                                                               | ation after accidental death for<br>FYES      | r transplantation/ Donor Carb will be issued | <b>A</b>                                  |                     |               |

#### Fill the Contact Details & Click on "Save & Proceed"

| • Vew Profile     • Application Status     Molie Number*     • Application Status     Molie Number*     • Application Status     Molie Number*     • Application Status     Molie Number*     • Application Status     Molie Number*     • Application Status     Molie Number*     • Application Status     Molie Number*     • Application Status     Molie Number*   • Email ID*   • prationan@@gmail.com   • Area STD Code - Phone   • Ozs7   • Zaszo73     • Save And Proceed     • Save And Proceed |  |
|----------------------------------------------------------------------------------------------------|--|
| Application Status       Mobile Number*       9403382595       Alternate Mobile Number       Alternate Mobile Number         Email ID*       pratikwani9@gmail.com       Alternate Email ID       Alternate Email ID         Area STD Code - Phone       0257       2282073       2282073                                                                                                    |  |
| Email ID*     pratikwani9@gmail.com     Alternate Email ID     Alternate Email ID       Area STD Code - Phone     0257     2282073     0                                                                                                    |  |
| Area STD Code - Phone 0257 2282073                                                                                                    |  |
|                                                                                                    |  |
| Save And Proceed                                                                                                    |  |
|                                                                                                    |  |
|                                                                                                    |  |
|                                                                                                    |  |
|                                                                                                    |  |
|                                                                                                    |  |
|                                                                                                    |  |
|                                                                                                    |  |
|                                                                                                    |  |
|                                                                                                    |  |
|                                                                                                    |  |

#### Now Your Profile Status is filled Successfully On Website & Click here to Confirm Profile Details

|                    | ARA    | Re-accredited (3rd Cycle) Jalgaon-425001, Maharashtra,(India)                                                                                                    |                                |                                             |
|--------------------|--------|----------------------------------------------------------------------------------------------------|--------------------------------|---------------------------------------------|
| DASHBOARD          |        |                                                                                                    |                                |                                             |
| ∾ View Profile     | E      | 🖵 Welcome PRATIK !                                                                                                    |                                |                                             |
| Application Status |        |                                                                                                    |                                |                                             |
|                    |        | ease check your profile details once again by clicking on each section before you click on "Profile Confirmation and Apply Online" button on su<br>ile will be locked) once you have applied.                                                                                                    | ucceeding screens. You will no | t be able to modify any part of profile 🛛 × |
|                    | Ph     | Image: Sign of Sign of Sign     Image: Sign of Sign of Sign | Personal                       | Contact                                     |
|                    |        | Online Application Instructions                                                                                                    | A Profile Progress             |                                             |
|                    | 1. Yo  | ou can apply online only after the completion and confirmation of Profile.                                                                                                    |                                |                                             |
|                    | 2. Yo  | ou can apply for multiple courses in multiple colleges through single login.                                                                                                    |                                |                                             |
|                    | 3. W   | hile applying, if any qualification details are missing, then it may be filled from the Last Qualification screen, even after profile confirmation.                                                                                                    |                                |                                             |
|                    | 4, Ple | ease be careful while applying, once admission gets confirmed in one college you cannot then seek admission in another college in same course.                                                                                                    | Conf                           | irm Profile Details                         |

#### Verify Personal Detail, If you need any correction then click on dashboard otherwise Click on Contact

| Click on DASHBOARD                                         | Link and select respective Icon to edit any detai                                                                                        | ls                                                        |  |
|------------------------------------------------------------|----------------------------------------------------------------------------------------------------|-----------------------------------------------------------|--|
| Personal<br>Contact<br>Address<br>Reservation<br>Education | Full Name PRATIK WANI<br>Son Of YOGESH<br>Mother's Name VISHAKHA<br>Gender Male<br>Date Of Birth 09/11/1998                              | Photograph Signature                                      |  |
|                                                            | Applicant's Name on Statement of Marks/<br>Leaving Certificate<br>WANI PRATIK YOGESH<br>Name in Regional Language<br>বাণ্ণী प्रतिक योगेश | Marital Status<br>UnMarried                               |  |
|                                                            | Blood Group<br>APositive<br>Religion<br>Hindu                                                                                            | Place of Birth<br>Pune<br>Mother Tongue<br>Marathi        |  |
|                                                            | Aadhar Number<br>992234667030                                                                                                    | Hemoglobin                                                |  |
|                                                            | Weight (in Kg)<br>Country of Citizenship<br>India                                                                                        | Height (in cm)<br>Domiclie Of State<br><b>Maharashtra</b> |  |

#### Verify Contact Detail & Click on Address

| ♥ View Profile     | 🖹 🖹 Profile     | e Summary                                                                          |                                                                 |  |
|--------------------|-----------------|------------------------------------------------------------------------------------|-----------------------------------------------------------------|--|
| Application Status | _               |                                                                                    |                                                                 |  |
|                    | Click on DASHBO | ARD Link and select respective Icon to edit any o                                  | letails                                                         |  |
|                    | Personal        |                                                                                    |                                                                 |  |
|                    | Contact         | Mobile Number<br>9403382595                                                        | Alternate Mobile Number                                         |  |
|                    | Address         | Email ID<br>pratikwani9@gmail.com                                                  | Alternate Email ID                                              |  |
|                    | Reservation     | Area STD Code - Phone<br>2282073                                                   |                                                                 |  |
|                    | Education       |                                                                                    |                                                                 |  |
|                    |                 |                                                                                    |                                                                 |  |
|                    |                 |                                                                                    |                                                                 |  |
|                    |                 |                                                                                    |                                                                 |  |
|                    |                 | <u>.</u>                                                                           |                                                                 |  |
|                    |                 | <ul> <li>I confirm that I have checked my l<br/>correctly filled by me.</li> </ul> | Personal, Contact, Address, Social, Education details and it is |  |
|                    |                 | Confirm Profile And A                                                              | pply Online                                                     |  |

#### Verify Address Detail & Click on Reservation

| Application Status | E Profile S        |                                                                   |                                                                   |  |
|--------------------|--------------------|-------------------------------------------------------------------|-------------------------------------------------------------------|--|
|                    | Click on DASHBOARD | D Link and select respective Icon to edit any detail              | s                                                                 |  |
|                    | Personal           | Permanent                                                         | Correspondence                                                    |  |
|                    | Contact<br>Address | Address Details<br>"YOGRAJ" Plot No 6 Gat No 61/1A<br>Shiv Colony | Address Details<br>"YOGRAJ" Plot No 6 Gat No 61/1A<br>Shiv Colony |  |
|                    | Reservation        | Jalgaon<br>T: Jalgaon D: Jalgaon<br>425001                        | Jalgaon<br>T: Jalgaon D: Jalgaon<br>425001                        |  |
|                    | Education          | S: Maharashtra C: India                                           | S: Maharashtra C: India                                           |  |
|                    |                    | Location Area<br>Urban                                            | Location Area<br>Urban                                            |  |
|                    |                    |                                                                   |                                                                   |  |

#### Verify Reservation Detail & Click on Education

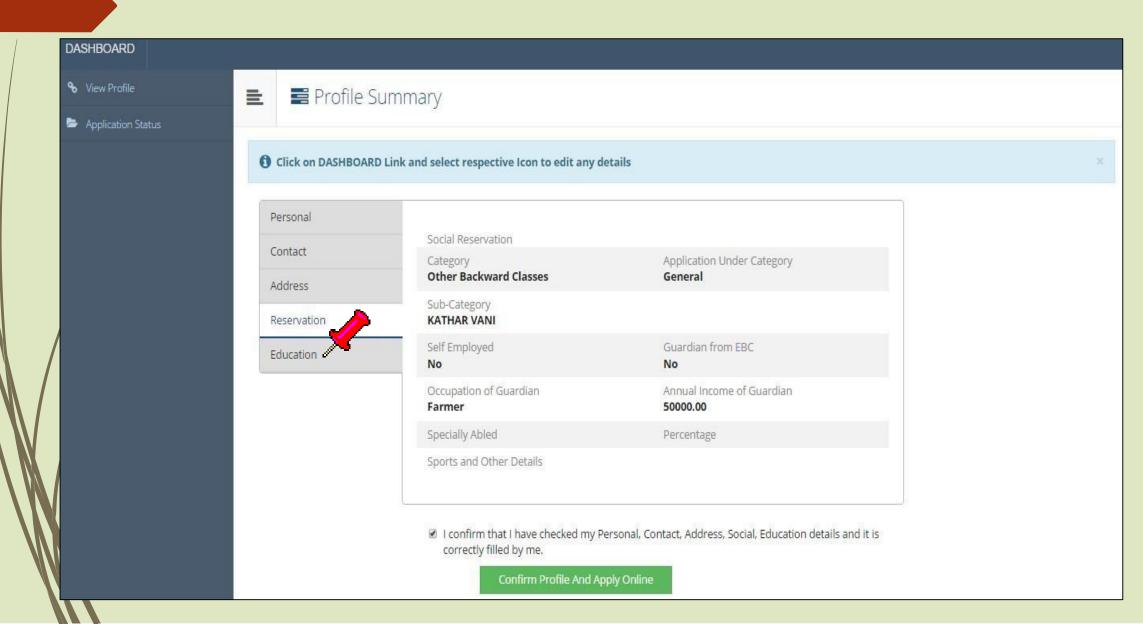

#### Verify Education Detail & **Confirm Profile And Apply Online**

#### Profile Summary

E

DASHBOARD

% View Profile

Application Status

#### Click on DASHBOARD Link and select respective Icon to edit any details

| Contact                | Qualification | Board/University                                                          | Institute                     | Marks/Out<br>Of | Passing<br>Date |
|------------------------|---------------|---------------------------------------------------------------------------|-------------------------------|-----------------|-----------------|
| Address<br>Reservation | SSC           | MAHARASHTRA STATE BOARD OF<br>SECONDARY AND HIGHER SECONDARY<br>EDUCATION | R R HIGH<br>SCHOOL<br>JALGAON | 520/600         | June<br>2014    |
| Education              | HSC [Science] | MAHARASHTRA STATE BOARD OF<br>SECONDARY AND HIGHER SECONDARY<br>EDUCATION | M J COLLEGE<br>JALGAON        | 374/600         | June<br>2016    |
|                        | UET [Science] | North Maharashtra University                                              |                               | 200/400         | June<br>2016    |

🖉 I confirm that I have checked my Personal, Contact, Address, Social, Education details and it is correctly filled by me.

**Confirm Profile And Apply Online** 

#### List of Courses will be displayed, select the desired Course by clicking on "Apply" button

| View Profile       | 🖹 🍃 Apply Onl   | ine |                                                                           |    |                                    |         |                   |
|--------------------|-----------------|-----|---------------------------------------------------------------------------|----|------------------------------------|---------|-------------------|
| Application Status |                 |     |                                                                           |    |                                    |         |                   |
|                    |                 |     | Search                                                                    |    | ٩                                  |         |                   |
|                    | Program Code    | ţĔ  | rogram Name                                                               | 11 | Faculty/College                    | 11      | Apply             |
|                    | b com credit    |     | l.Com.(with Credits) - Regular - CGPA [60+40] Pattern - F.Y. B.Com. Sem-I |    | Faculty of Commerce and Management |         | Apply             |
|                    | Bsc credit      |     | .Sc.(with Credits) - Regular - CGPA [60+40] Pattern - FY B.Sc. Sem-I      |    | Faculty of Science                 |         | Apply             |
|                    | Previous 1 Next |     |                                                                           |    |                                    | Showing | 1 to 2 of 2 entri |
|                    |                 |     |                                                                           |    |                                    |         |                   |
|                    |                 |     |                                                                           |    |                                    |         |                   |
|                    |                 |     |                                                                           |    |                                    |         |                   |
|                    |                 |     |                                                                           |    |                                    |         |                   |

### Select Last Qualifying Exam and click on "Submit" button

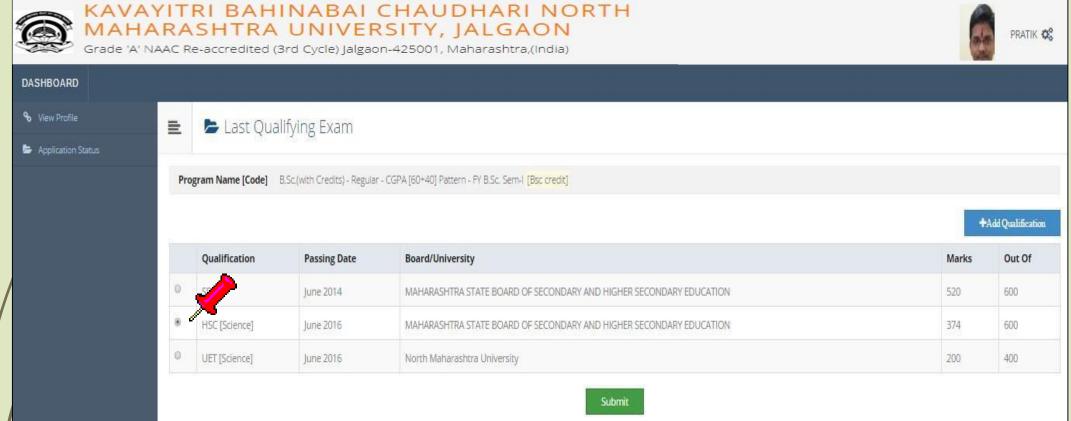

#### List of Colleges will be displayed, If College not displayed then use search button

| AVAYITRI BAHINABAI CHAUDHARI NOR<br>AHARASHTRA UNIVERSITY, JALGAON<br>ade 'A' NAAC Re-accredited (3rd Cycle) Jalgaon-425001, Maharashtra,(India)                                                                                                    |                    |        |                    |  |
|----------------------------------------------------------------------------------------------------|--------------------|--------|--------------------|--|
|                                                                                                    |                    |        |                    |  |
| 🚊 🕒 List of College                                                                                                    |                    |        |                    |  |
|                                                                                                    |                    |        |                    |  |
| Last Qualification saved successfully                                                                                                    |                    |        |                    |  |
| Program Name [Code]    E.Sr./with Crinitisi   Regular   CGPA [60+40] Pattern   P/ E.Sr. Sem    [Big crinitis]                                                                                                    |                    |        |                    |  |
| <ul> <li>Select Study Center in which you would like to apply for the telected Program. You can apply to multiple study centers and generate replecate application forms.</li> <li>Britisk dtspayed study centers are shown from the city of your residence. If you want to apply to the study centers achier than your vesidence city, then use the Search Filter.</li> </ul>                                                                                                    |                    |        |                    |  |
|                                                                                                    |                    |        | <b>X</b>           |  |
| ? Newstri                                                                                                    | Marine M           |        | Q Search Filter. * |  |
| District <sup>1</sup> <sup>1</sup> / <sub>2</sub> Tehsil <sup>11</sup> City <sup>11</sup> College Name                                                                                                    | 11 College 11 Code | Select |                    |  |
| Dhule Dhule Dhule (a) Hind Educational Trust's Sanchait Zulai Balajiras Patil College, Dhule                                                                                                    | 200001             | Select |                    |  |
| Dhulé Dhule Vidyawardhini Sabha's Vidyawardhini Arts, Commerce And Science College Dhule                                                                                                    | 200005             | Select |                    |  |
| Dhule Dhule Dhule S. S. V. P. Sanstha's Late Karmakeer Dr. P. R. Shogare Science College.Dhule                                                                                                    | 200002             | Select |                    |  |
| Drule Drule Nagaon Gangamal Education Trust's Arts, Commerce and Science College, Nagaon                                                                                                    | 200058             | Select |                    |  |
| Dhule Salet Salet Vidya Vikas Mandalit Sitaram Gound Patl Arts, Science and Commerce College/Saleari.                                                                                                    | 210026             | Select |                    |  |
| Deule Sakr Dahvel Navodaya Shalkshanik Sarotha's Littami'ao Patil Arts And Science College, Danivit                                                                                                    | 210068             | Select |                    |  |
| Dhule Sindkhed Sindkheda Shodkheda ShotShvaji Viziya Prasarak Sansthark Late S. D. Patil Alian Baburao Gada Arts, Commerce and Late M. D. Szode Science College, Shindkheda                                                                                                    | 250042             | Select |                    |  |
| Dhule Shirpur Shirpur Kisan Vidya Prasarak Sansthat S. P. D. M. Arts, Commerce And Science College, Shirpur                                                                                                    | 240086             | Select |                    |  |
| <ul> <li>Marrier and Marrier and Marrier and Annual and Annual Annual A<br/>Annual Annual Annual Annual Annual Annual Annual Annual Annual Annual Annual Annual Annual Annual Annual Annual Annual Annual Annual Annual Annual Annual Annual Annual Annual Annual Annual Annual Annual Annual Annual Annual Annual Annual Annual Annual Annual Annual Annual Annual Annual Annual Annua<br/>Annual Annual Annual Annual Annual Annual Annual Annual Annual Annual Annual Annual Annual Annual Annual Annual Annual Annual Annual Annual Annual Annual Annual Annual Annual Annual Annual Annual Annual Annual Annual Annual Annual Annu</li></ul> | 1000225            |        |                    |  |
| Dhule Shirpur Shirpur R.C.Patel Education Trusts R.C. Patel, Arts Commerce And Science College, Shirpur                                                                                                    | 240051             | Select |                    |  |

## Select your College

|                   | MAH | IARA          | SHT                  | RAU               | IABAI CHAUDHARI NORTH<br>JNIVERSITY, JALGAON<br>Cycle) Jalgaon-425001, Maharashtra,(India)                                                                                                    |                   |        |   | pratik 😋 |
|-------------------|-----|---------------|----------------------|-------------------|----------------------------------------------------------------------------------------------------|-------------------|--------|---|----------|
| DASHBOARD         |     |               |                      |                   |                                                                                                    |                   |        |   |          |
| % View Profile    |     | = 5           | List of Co           | llege             |                                                                                                    |                   |        |   |          |
| Application Statu |     |               |                      | 12                |                                                                                                    |                   |        |   |          |
|                   |     | Last Qualific | ation saved suc      | cessfully!        |                                                                                                    |                   |        |   | (M.)     |
|                   |     | Program N     | ame [Code]           | B.Sc (with Credit | ts) - Regular - CGPA (60+40) Pattern - FY B.Sc. Sem-I <mark>(Bsc credit)</mark>                                                                                                    |                   |        |   |          |
|                   |     |               |                      |                   | to apply for the selected Program. You can apply to multiple study centers and generate seperate application forms<br>om the city of your residence . If you want to apply to the study centers other than your residence city, then use the Search Filter. |                   |        |   |          |
|                   |     | a             |                      |                   | ? jalgaon Q Search Filter ~                                                                                                    | -                 |        |   |          |
|                   |     | District      | Tehsil <sup>11</sup> | City 11           | College Name                                                                                                    | College<br>Code Ⅱ | Select |   |          |
|                   |     | jalgaon       | jalgaon              | jalgaon           | Khandesh College Education Societys Moolji jaitha College Jalgaon                                                                                                    | 100001            | Select | 5 |          |
|                   |     | jalgaon       | Jamner               | Shendurni         | Appasaheb Ragunathrao Bhaurao Garud Arts, Commerce and Science College, Shendurni.                                                                                                    | 170033            | Select |   |          |
|                   |     | jalgaon       | jalgaon              | jalgaon           | Leva Educational Union's Dr. Annasaheb G. D. Bendale Mahila Mahavidyalaya, jalgaon                                                                                                    | 100003            | Select |   |          |
|                   |     | Jalgaon       | jalgaon              | jalgaon           | Dhanaji Nana Chaudhari Vidya Prabodhinis Arts, Commerce and Science College, Jalgaon                                                                                                    | 100066            | Select |   |          |
|                   |     | jalgaon       | jalgaon              | Mehrun            | Iqra Education Society's H. J. Thim College of Arts And Science College,MehrunJalgaon                                                                                                    | 100009            | Select |   |          |
|                   |     | Jalgaoh       | jalgaon              | Jalgaon           | J.D.M.V.P. Co-Op Samaj's Shri S. S. Patil Arts, Shri Bhausaheb T. T. Salunkhe Commerce and Shri G. R. Pandit Science College Jalgaon                                                                                                    | 100002            | Select |   |          |
|                   |     | jalgaon       | Muktainagar          | Muktainagar       | Shrimati Godawaribai Ganpatrao Khadse College Muktainagar                                                                                                    | 180036            | Select |   |          |
|                   |     | jalgaon       | Bhusawal             | Bhusawal          | Tapti Education Society's Bhusawal Arts, Science and P.O.Nahata Commerce College,Bhusawal                                                                                                    | 110012            | Select |   |          |

### Select Medium of Instruction and papers for Sem I

|                    | AHARASHTRA UNIVERSITY, JALGAON<br>de 'A' NAAC Re-accredited (3rd Cycle) Jalgaon-425001, Maharashtra,(India)                                                                                                    | PRATIK |
|--------------------|----------------------------------------------------------------------------------------------------|--------|
| DASHBOARD          |                                                                                                    |        |
| € View Profile     | E Course Selection                                                                                                    |        |
| Application Status |                                                                                                    |        |
|                    | Program Name [Code]         B.Sc.(with Credits) - Regular - or 10 (60+40] Pattern - FY B.Sc. Sem-I [Bsc credit]           College Name [Code]         Khandesh College Education         Teleph College Jalgaon 100001 |        |
|                    | Medium of Instruction 🔹 English                                                                                                    |        |
|                    | Minimum 12 Course(s) & Maximum 12 Course(s) should be Selected                                                                                                    |        |
|                    | Optional Group Minimum:4 Maximum: 4 [If Applicable]                                                                                                    |        |
|                    | Bio-Technology Select Minimum: 3 [If Applicable]                                                                                                    |        |
|                    | 🕑 [ 🔀 61 ] BT-111 Foundations Of Biotechnology                                                                                                    |        |
|                    | 🗹 [ 133102 ] BT-112 Methods In Biotechnology                                                                                                    |        |
|                    | 🕑 [ 133103 ] BT-113 Basic Techniques In Biotechnology-I                                                                                                    |        |
|                    | Botany Group Select Minimum: 3 Maximum: 3 [If Applicable]                                                                                                    |        |
|                    | 🗹 [ 114102 ] BOT-112 Plants for Human Welfare                                                                                                    |        |
|                    | ☑ [114103] BOT-113 Practical-I (Based on BOT-111 & 112)                                                                                                    |        |
|                    | [114101] BOT-111 Bacteria, Viruses and Algae                                                                                                    |        |
|                    | Chemistry Group Select Minimum: 3 [If Applicable]                                                                                                    |        |
|                    | [113101] CH-111 Physical And Inorganic Chemistry                                                                                                    |        |
|                    | [113102] CH-112 Organic And Inorganic Chemistry                                                                                                    |        |
|                    | ✓ [ 113103 ] CH-113 Chemistry Practical                                                                                                    |        |
|                    | Electronic Group Select Minimum: 3 [If Applicable]                                                                                                    |        |
| N                  |                                                                                                    |        |

#### After Selecting Sem I Papers Click on "Proceed" Button

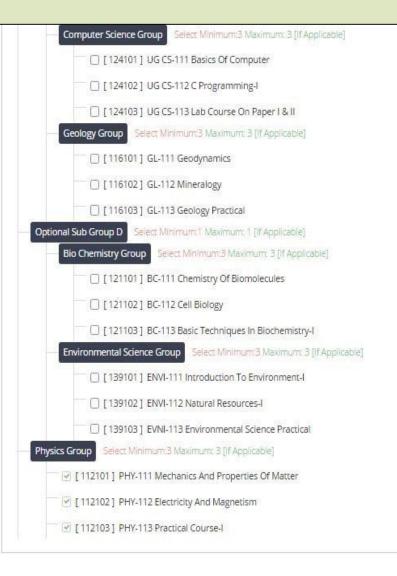

#### Click on Add Next Term Course button to select Sem II Papers

| Grade 'A' N                                                  | YITRI BAHINABAI CHAUDHARI NOR<br>ARASHTRA UNIVERSITY, JALGAON<br>IAAC Re-accredited (3rd Cycle) Jalgaon-425001, Maharashtra,(India)                                                                                                    | тн                                                                                                    | are | pratik 😋 |
|--------------------------------------------------------------|----------------------------------------------------------------------------------------------------|----------------------------------------------------------------------------------------------------|-----|----------|
| DASHBOARD                                                    |                                                                                                    |                                                                                                    |     |          |
| <ul> <li>View Profile</li> <li>Application Status</li> </ul> | E Course Summary                                                                                                    |                                                                                                    |     |          |
|                                                              | Courses saved successfully!                                                                                                    |                                                                                                    |     |          |
|                                                              | Program Name [Code]         B.Sc.(with Credits) - Regular - CGPA [60+40] Pattern - FY B.Sc. Sem-I [Bsc credit]           College Name [Code]         Khandesh College Education Societys Mooiji Jaitha College Jalgaon 100001                                                  |                                                                                                    |     |          |
|                                                              | Sem-I                                                                                                    |                                                                                                    |     |          |
|                                                              | 112101 - PHY-111 Mechanics And Properties Of Matter<br>112103 - PHY-113 Practical Course-I<br>114102 - BOT-112 Plants for Human Welfare<br>113101 - CH-111 Physical And Inorganic Chemistry<br>113103 - CH-113 Chemistry Practical<br>133102 - BT-112 Methods In Biotechnology | 112102 - PHY-112 Electricity And Magnetism<br>114101 - BOT-111 Bacteria, Viruses and Algae<br>114103 - BOT-113 Practical-I (Based on BOT-111 & 112)<br>113102 - CH-112 Organic And Inorganic Chemistry<br>133101 - BT-111 Foundations Of Biotechnology<br>133103 - BT-113 Basic Techniques In Biotechnology-I |     |          |
|                                                              | Sem-II Add Next Term Course                                                                                                    | Proceed                                                                                                    |     |          |
|                                                              |                                                                                                    |                                                                                                    |     |          |
|                                                              |                                                                                                    |                                                                                                    |     |          |

#### Select Medium of Instruction and Sem II Papers

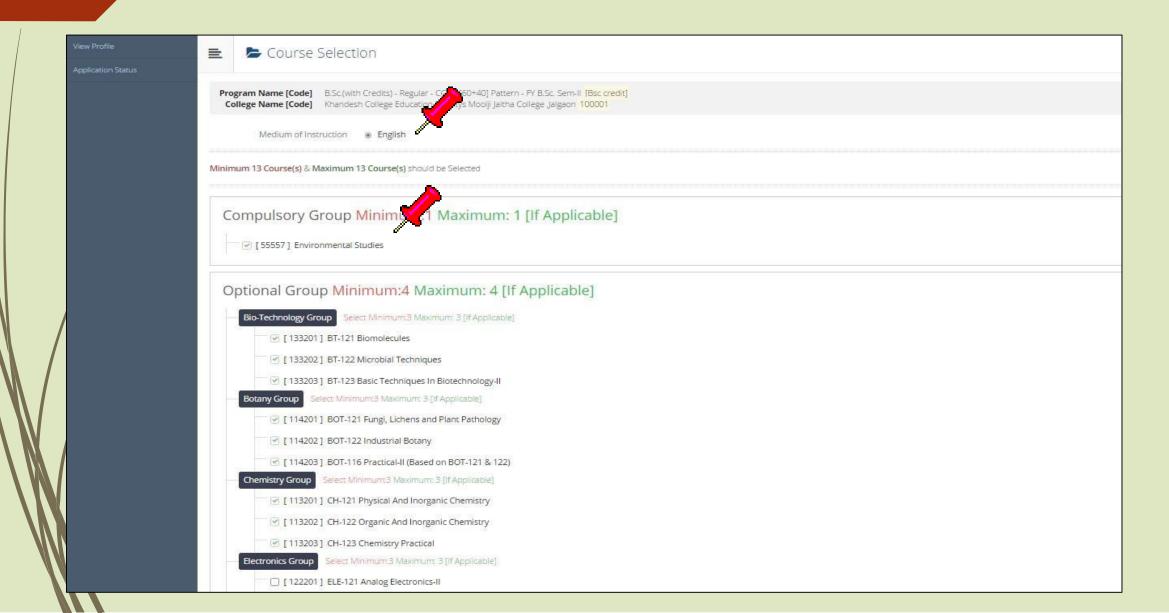

#### After Selecting Sem II Papers Click on "Proceed" Button

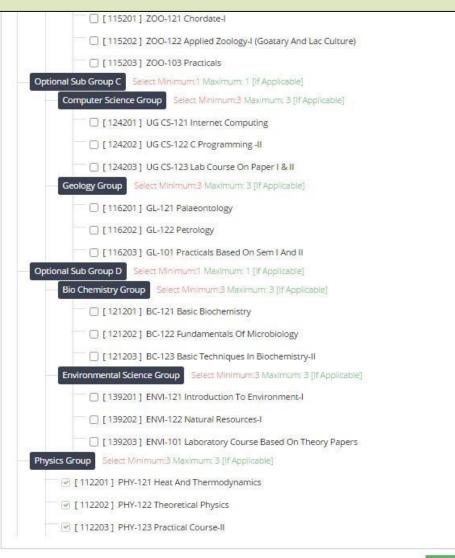

#### Verify Sem I and Sem II Papers and click on "Proceed" button

| Ourse Summary                                                | ×                                                                                                    |                                                                                                    | <b>A</b>       | σ×            |
|--------------------------------------------------------------|----------------------------------------------------------------------------------------------------|----------------------------------------------------------------------------------------------------|----------------|---------------|
| ← → C 🗋 nmuj                                                 | joa.digitaluniversity.ac/Paper                                                                                                    |                                                                                                    |                | ९ ☆ 🔳         |
| MAH MAH                                                      | AYITRI BAHINABAI CHAUD<br>HARASHTRA UNIVERSITY, J<br>A' NAAC Re-accredited (3rd Cycle) Jalgaon-425001, Ma                                                                                                    | ALGAON                                                                                                    | 6              | pratik 😋      |
| DASHBOARD                                                    |                                                                                                    |                                                                                                    |                |               |
| <ul> <li>View Profile</li> <li>Application Status</li> </ul> | E Course Summary                                                                                                    |                                                                                                    |                |               |
|                                                              | Courses saved successfully!                                                                                                    |                                                                                                    |                | ×             |
|                                                              | Program Name [Code]         B.Sc.(with Credits) - Regular - CGPA [60+40] Pattern           College Name [Code]         Khandesh College Education Societys Moolji Jaitha                                                                                                    |                                                                                                    |                |               |
|                                                              | Sem-I                                                                                                    |                                                                                                    |                |               |
|                                                              | 112101 - PHY-111 Mechanics And Properties Of Matter<br>112103 - PHY-113 Practical Course-I<br>114102 - BOT-112 Plants for Human Welfare<br>113101 - CH-111 Physical And Inorganic Chemistry<br>113103 - CH-113 Chemistry Practical<br>133102 - BT-112 Methods in Biotechnology                            | 112102 - PHY-112 Electricity And Magnetism<br>114101 - BOT-111 Bacteria, Viruses and Algae<br>114103 - BOT-113 Practical-I (Based on BOT-111 & 112)<br>113102 - CH-112 Organic And Inorganic Chemistry<br>133101 - BT-111 Foundations Of Biotechnology<br>133103 - BT-113 Basic Techniques In Biotechnology-I                            |                |               |
|                                                              | Sem-II                                                                                                    |                                                                                                    |                |               |
|                                                              | 113201 - CH-121 Physical And Inorganic Chemistry<br>113203 - CH-123 Chemistry Practical<br>133201 - BT-121 Biomolecules<br>133203 - BT-123 Basic Techniques In Biotechnology-II<br>114202 - BOT-122 Industrial Botany<br>112201 - PHY-121 Heat And Thermodynamics<br>112203 - PHY-123 Practical Course-II | 113202 - CH-122 Organic And Inorganic Chemistry<br>55557 - Environmental Studies<br>133202 - BT-122 Microbial Techniques<br>114201 - BCH21 Fungi, Lichens and Plant Pathology<br>114203 - BCH21 Fungi, Lichens and Plant Pathology<br>114203 - BCH21 Fungi, Lichens and Plant Pathology<br>11220 - Lichens - Lichens and Plant Pathology |                |               |
|                                                              |                                                                                                    | Proceed<br>Copyright © 2016 Maharashtra Knowledge Corporation Limited. All Rights Reserved.                                                                                                    |                |               |
|                                                              |                                                                                                    | The website can be best viewed in 1024 * 768 resolution with Chrome and FireFox                                                                                                    |                | 42<br>1:23 PM |
|                                                              |                                                                                                    |                                                                                                    | \$\$) 💽 🔛 🗮 EN | G 6/10/2016   |

# Select the attached Document and click on "Submit" button

| % Wew Profile      |            |                                                                                                    |
|--------------------|------------|----------------------------------------------------------------------------------------------------|
| -                  | 🖹 🖹 🖕      | Documents/Certificates Submitting with Application Form                                                                                                    |
| Application Status |            |                                                                                                    |
|                    |            | Name [Code] E.S.C.(With Credits) - Regular - CGPA (60+40) Rattern - FY E.S.C. Sem 1 [Bsc credit] Name [Code] Khandesh College Education Societys Mooil Jatha College Jalgaon 100001 |
|                    | Additional | al Documents                                                                                                    |
|                    | Along with | the above mentioned documents you can also upload any/all of the following documents (as and when applicable)                                                                       |
|                    |            |                                                                                                    |
|                    | ×          | Passing Certificate of Std 10th.                                                                                                    |
|                    | ×          | Passing Certificate of Std 12th / Statement of Marks of Std 12th.                                                                                                    |
|                    | ×          | Leaving Certificate.                                                                                                    |
|                    | к          | Certificate of Caste with Category.                                                                                                    |
|                    | ×          | Non Creamy Layer Cestificate.                                                                                                    |
|                    | 0          | Affidavit for changed name/ Marriage Certificate / Govt. Garette.                                                                                                    |
|                    | ×          | Domicie Certificate.                                                                                                    |
|                    | 0          | Certificate for Physically Challenged.                                                                                                    |
|                    | 0          | Original Migration Certificate                                                                                                    |
| /                  |            | Self affidavit regarding gap in academic year (Gap Certificate)                                                                                                    |
|                    | 0          | Original Bonafied Certificate                                                                                                    |
|                    | 0          | Original Attendance Certificate                                                                                                    |
|                    | 0          | Eligibility Certificate                                                                                                    |
|                    |            | Statement of Marks of First Year/ Semester                                                                                                    |
|                    | 0          | Statement of Marks of Second Year/ Semester                                                                                                    |
|                    | 0          | Statement of Marks of Stid 10th                                                                                                    |
|                    | ×          | Statement of Marks of CET /Certificate of CET                                                                                                    |
|                    | 0          | Statement of Marks of AIEEE /Centificate of AIEEE                                                                                                    |
|                    | 0          | Affidavit regarding Anti Ragging                                                                                                    |
|                    |            | Transfer Certificate (Senerated from Digital University framework) Submit                                                                                                    |

### Click on Upload button to upload scan copy of Marks Statement and other documents

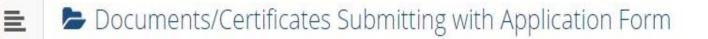

Program Name [Code] B.A.(with Credits) - Regular - under CBCS [June-2019] Pattern - F.Y. B.A. Sem-I []

#### Upload Documents

Along with the above mentioned documents you can also upload any/all of the following documents (as and when applicable)

| Sr.No | Document                                                          | Upload          | View |
|-------|-------------------------------------------------------------------|-----------------|------|
| 1     | Passing Certificate of Std 12th / Statement of Marks of Std 12th. |                 | *    |
| 2     | Certificate of Caste with Category.                               | <b>1</b> Upload | *    |
|       | Proceed                                                           |                 |      |

#### **Click on Print Application button**

| DASHBOARD          |               |                                                                                       |                        |           |        |              |
|--------------------|---------------|---------------------------------------------------------------------------------------|------------------------|-----------|--------|--------------|
| ✤ View Profile     | E 6/          | Application Status                                                                    |                        |           |        |              |
| Application Status | CONGRATUL     | ATIONS! You have successfully completed the application. Please Note your APPLICATION | N FORM no:95.          |           |        | ×            |
|                    | 1 If you want | to apply for another course, just click on DASHBOARD link then APPLY ONLINE butto     | n and proceed further. |           |        |              |
|                    | List of Appl  | lication                                                                              |                        |           |        |              |
|                    | Form No.      | Program                                                                               | Date                   | Status    | Cancel | Print        |
|                    | 95            | B.Sc.(with Credits) - Regular - CGPA [60+40] Pattern - FY B.Sc. Sem-I                 | 10-06-2016             | Completed | Û      | - ÷ <b>X</b> |
|                    |               |                                                                                       |                        |           |        |              |
|                    |               |                                                                                       |                        |           |        |              |
|                    |               |                                                                                       |                        |           |        |              |
|                    |               |                                                                                       |                        |           |        |              |
| N                  |               |                                                                                       |                        |           |        |              |

#### Submit Feedback

#### 😑 🛛 🖕 FeedBack

- 1 . Rate your experience about Online application from filling process?
- 2 . How do you find instant SMS / e-mail service with online application?
- 3. How well did the website and its contents address your expectations?

\*\*\*\*

\*\*\*\*

\*\*\*\*

Save And Proceed

#### **Click on Print Application button**

| DASHBOARD          |               |                                                                                       |                        |           |        |              |
|--------------------|---------------|---------------------------------------------------------------------------------------|------------------------|-----------|--------|--------------|
| ✤ View Profile     | E 6/          | Application Status                                                                    |                        |           |        |              |
| Application Status | CONGRATUL     | ATIONS! You have successfully completed the application. Please Note your APPLICATION | N FORM no:95.          |           |        | ×            |
|                    | 1 If you want | to apply for another course, just click on DASHBOARD link then APPLY ONLINE butto     | n and proceed further. |           |        |              |
|                    | List of Appl  | lication                                                                              |                        |           |        |              |
|                    | Form No.      | Program                                                                               | Date                   | Status    | Cancel | Print        |
|                    | 95            | B.Sc.(with Credits) - Regular - CGPA [60+40] Pattern - FY B.Sc. Sem-I                 | 10-06-2016             | Completed | Û      | - ÷ <b>X</b> |
|                    |               |                                                                                       |                        |           |        |              |
|                    |               |                                                                                       |                        |           |        |              |
|                    |               |                                                                                       |                        |           |        |              |
|                    |               |                                                                                       |                        |           |        |              |
| N                  |               |                                                                                       |                        |           |        |              |

#### Click on "Print e-Suvidha Ticket"

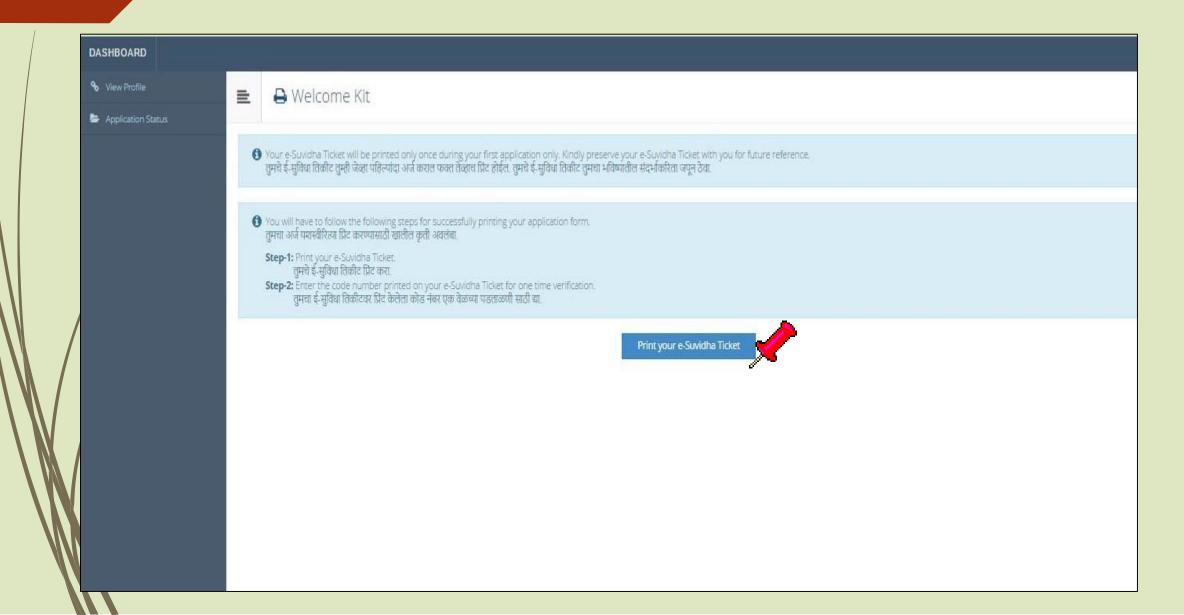

#### Take Print of e-Suvidha Ticket

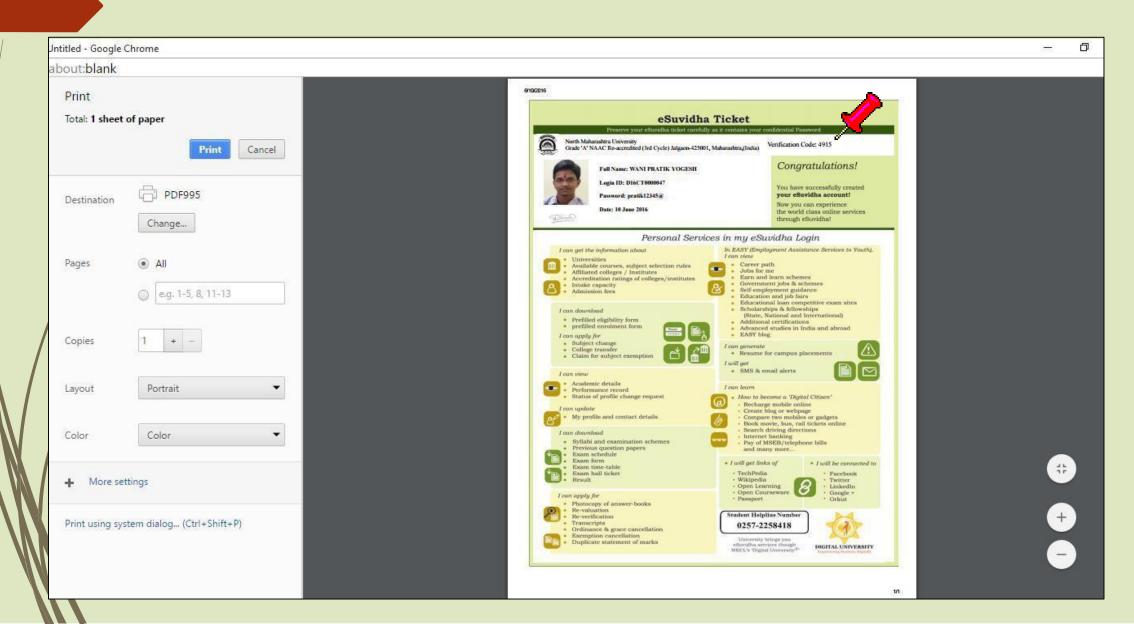

#### **Enter the Verification Code and**

#### click on "Verify & Print Application form" button

| MAH/                                                         | VITRI BAHINABAI CHAUDHARI NC<br>ARASHTRA UNIVERSITY, JALGAON<br>NAAC Re-accredited (3rd Cycle) Jalgaon-425001, Maharashtra,(India)                                                                                                    | RTH                                                                        |  |
|--------------------------------------------------------------|----------------------------------------------------------------------------------------------------|----------------------------------------------------------------------------|--|
| DASHBOARD                                                    |                                                                                                    |                                                                            |  |
| <ul> <li>View Profile</li> <li>Application Status</li> </ul> | E Velcome Kit                                                                                                    |                                                                            |  |
|                                                              | Your e-Suvidha Ticket will be printed only once during your first application only. Kindly preserve your<br>तुमचे ई-सुविधा तिकीट तुम्ही जेव्हा पहिल्यांदा अर्ज कराल फक्त तेव्हाच प्रिंट होईल. तुमचे ई-सुविधा तिकीट तुमचा भविष्यातील                                                                                                    | e-Suvidha Ticket with you for future reference.<br>संदर्भाकरिता जपून ठेवा. |  |
|                                                              | <ul> <li>You will have to follow the following steps for successfully printing your application form.<br/>Gमचा अर्ज यशस्वीरित्या प्रिंट करण्यासाठी खालील कृती अवलंबा.     </li> <li>Step-1: Print your e-Suvidha Ticket.<br/>Gमचे ई-सुविधा तिकीट प्रिंट करा.     </li> <li>Step-2: Enter the code number printed on your e-Suvidha Ticket for one time verification.<br/>Gमचा ई-सुविधा तिकीटवर प्रिंट केलेला कोड नंबर एक वेळच्या पडताळणी साठी द्या.     </li> </ul> |                                                                            |  |
|                                                              | Please enter the verification-code printed on your e-Suvidha Ticket                                                                                                    | Print your e-Suvidha Ticket<br>4915<br>y & Print your Application form     |  |
|                                                              |                                                                                                    |                                                                            |  |
|                                                              |                                                                                                    |                                                                            |  |

### Verify all details you had filled then click on "Print Application" button

RAHINARAI CHALIDHARI NORT

| 1.23.                     |
|---------------------------|
| STILL.                    |
| Contraction of the second |

KAVAVITDI

| d                                          |                              |                      |                                                         |                                                                                                    |                  |                                     |                     |  |  |
|--------------------------------------------|------------------------------|----------------------|---------------------------------------------------------|----------------------------------------------------------------------------------------------------|------------------|-------------------------------------|---------------------|--|--|
| Print Application                          | n                            |                      |                                                         |                                                                                                    |                  |                                     |                     |  |  |
|                                            |                              | Khand                | M.J. College C                                          | Societys Moolji Jaitha College ,<br>ampus, Jilha PethJalgaon                                           | Jalgaon          |                                     | Application No : 95 |  |  |
| 1                                          |                              | Grad                 |                                                         | North Maharashtra University<br>'A' NAAC Re-accredited (3rd Cycle) Jalgaon-425001, Maharashtra,(India) |                  |                                     |                     |  |  |
| Course Applied for : B.S.                  | (with Credits) - Regular - C | 2/350/3t             |                                                         |                                                                                                    |                  |                                     | PRN :               |  |  |
| Application Date : 10/06                   | /2016                        |                      |                                                         |                                                                                                    |                  |                                     |                     |  |  |
| 1.Personal Information                     |                              |                      |                                                         |                                                                                                    |                  | 1                                   |                     |  |  |
| Candidate's Name(Regio                     | onal):                       |                      | वाणी प्रतिक योगेश                                       |                                                                                                    |                  |                                     | 100-00-0            |  |  |
| Candidate's Name as pr                     | inted on School leaving/P    | assing Certificate : | WANI PRATIK YOGESH<br>[*This name will appear on all Un | iversity records/documents]                                                                            |                  |                                     | E.                  |  |  |
| Father's/Husband's Na                      | me :                         | 3                    | YOGESH<br>WANI                                          | Mother's Name :                                                                                        | VISHAKHA         | ÷.                                  | <b>1112</b> 201304  |  |  |
| Marital Status :                           |                              |                      | UnMarried                                               | Mother Tongue :                                                                                        | Marathi          |                                     | C2-65.12            |  |  |
| Place Of Birth : Pune                      |                              | Ge                   | ender : Male                                            | Date Of Birth (DD/MM/YYY                                                                               | Y):09/11/1998    |                                     |                     |  |  |
| Blood Group : APositive                    |                              | Re                   | eligion : Hindu                                         | Country of Citizenship : Indi                                                                          | a                |                                     |                     |  |  |
| Is Student NRI/ Foreign Nation             | al : No                      |                      |                                                         |                                                                                                    |                  |                                     |                     |  |  |
| Address For Corresponder                   | nce :                        | -17                  |                                                         | 12 C                                                                                                   |                  | AL                                  |                     |  |  |
| State : Maharashtra                        |                              | District : Ja        |                                                         | Tehsil : Jalgaon                                                                                       |                  | City/Town/Village                   | : Jalgson           |  |  |
| Address (House no,street                   | /area/suburb etc.):          | "YOGRAJ" PI          | lot No.6 Gat No.61/1A Shiv Colony                       | Jalgaon                                                                                                |                  | Pin Code : 425001                   |                     |  |  |
| Permanent Address :<br>State : Maharashtra |                              | District + Inter     |                                                         | Tehsil : Jalgaon                                                                                       |                  | City/Town (Mills                    | an a Talayan        |  |  |
| Address :                                  |                              | TYOGRAL Plot N       | ion<br>No 6 Gat No 61/1A Shiv Colony Jalo               |                                                                                                    |                  | City/Town/Villa<br>Pin Code : 42500 |                     |  |  |
| Contact details                            |                              | Tarante Chick I      | re e and the way are sent waterly dary                  |                                                                                                    |                  | 111 60461 92300                     |                     |  |  |
| Mobile Number                              | 9403382595                   |                      |                                                         |                                                                                                    | Email ID: pratik | wani9@gmail.com                     |                     |  |  |
| Area STD Code                              | 0257                         |                      | Land Line No                                            | 2282073                                                                                                |                  | 1.715                               |                     |  |  |
| 2.Legal Reservation Information            | . Ki                         |                      | <u>31</u>                                               |                                                                                                    | 5                |                                     |                     |  |  |
| Category Type : Reserved                   |                              | Categ                | ory : OBC                                               |                                                                                                    |                  |                                     |                     |  |  |
| Is Specially Abled?No                      |                              |                      |                                                         | - <b>1</b> 00                                                                                          |                  |                                     |                     |  |  |
| 3.Social Information(Additional            | Inforamtion)                 |                      |                                                         |                                                                                                    |                  |                                     |                     |  |  |

#### **Click on "Print Application" Button**

| 112103 - PHY-113 Prac<br>114102 - BOT-112 Plan                                                                                                    | its for Human Welfare<br>ical And Inorganic Chemistry<br>nistry Practical                                             |                                   | 112102 - PHY-112 E<br>114101 - BOT-111 B<br>114103 - BOT-113 P<br>113102 - CH-112 O<br>133101 - BT-111 For<br>133103 - BT-113 Bas                                                                                                    |                           |                  |                       |               |                   |          |  |  |
|----------------------------------------------------------------------------------------------------|----------------------------------------------------------------------------------------------------|-----------------------------------|----------------------------------------------------------------------------------------------------|---------------------------|------------------|-----------------------|---------------|-------------------|----------|--|--|
| Sem-II                                                                                                    |                                                                                                    |                                   |                                                                                                    |                           |                  |                       |               |                   |          |  |  |
| 113201 - CH-121 Physical And Inorganic Chemistry<br>113203 - CH-123 Chemistry Practical<br>133201 - BT-121 Biomolecules<br>133203 - BT-123 Basic Techniques In Biotechnology-II<br>114202 - BOT-122 Industrial Botany<br>112201 - PHY-121 Heat And Thermodynamics<br>112203 - PHY-123 Pactical Course-II |                                                                                                    |                                   | 113202 - CH-122 Organic And Inorganic Chemistry<br>55557 - Environmental Studies<br>133202 - BT-122 Microbial Techniques<br>114201 - BOT-121 Fungi, Lichens and Plant Pathology<br>114203 - BOT-116 Practical-II (Based on BOT-121 & 122)<br>112202 - PHY-122 Theoretical Physics |                           |                  |                       |               |                   |          |  |  |
| Required Documents                                                                                                    | and Certificates Section:                                                                                             |                                   |                                                                                                    |                           |                  |                       |               |                   |          |  |  |
| 4.Guardian Informati                                                                                                    | Certificate.<br>of CET /Certificate of CET                                                                            |                                   |                                                                                                    |                           |                  |                       |               |                   |          |  |  |
| Occupation of Guard                                                                                                    | A REAL PROPERTY.                                                                                                    |                                   | Annual Income of Guar                                                                                                    | dian : 50000              |                  |                       |               |                   |          |  |  |
| 5.Educational Details                                                                                                    |                                                                                                    |                                   |                                                                                                    |                           |                  | To be a second second |               | 1                 | 10000    |  |  |
| ame of Examination                                                                                                    |                                                                                                    |                                   | Name of School/College                                                                                                    | Month and Year of Passing | Exam Seat No.    | Certificate No.       | Mark Obtained | Out Of            | CGPA     |  |  |
| itd 10th                                                                                                    | MAHARASHTRA STATE BOARD OF SECONDARY AND                                                                              |                                   | R R HIGH SCHOOL JALGAON                                                                                                    | June 2014                 | 152545           | 256845                | 520.00        | 600.00            | 12       |  |  |
| Rtd 12th Science                                                                                                    | MAHARASHTRA STATE BOARD OF SECONDARY AND                                                                              | HIGHER SECONDARY EDUCATION        | M J COLLEGE JALGAON                                                                                                    | June 2016                 | 564872<br>123456 | 123456<br>546897      | 374.00        | 600.00            | 1        |  |  |
| Science<br>Your Last Qualifying Exi                                                                                                    | North Maharashtra University                                                                                          |                                   |                                                                                                    | June 2016                 | 123450           | 240841                | 200.00        | 400.00            | 11       |  |  |
| DECLARATION<br>I hereby declare that al                                                                                                    | If the information furnished by me in this application form<br>tood what constitutes ragging and sexual harassment. I |                                   |                                                                                                    |                           |                  |                       |               |                   | n No : 9 |  |  |
| Place :                                                                                                    |                                                                                                    | Date : (Signature of the Candidat |                                                                                                    |                           |                  |                       |               |                   |          |  |  |
| or College/Institute                                                                                                    | e/Study Center Use Only                                                                                               |                                   |                                                                                                    | 150                       |                  |                       |               |                   |          |  |  |
| Designation                                                                                                    | Remarks / Particulars / Recommendations                                                                               |                                   |                                                                                                    |                           |                  |                       |               | Signature<br>Date | and      |  |  |
|                                                                                                    | · · · · · · · · · · · · · · · · · · ·                                                                                 |                                   |                                                                                                    |                           |                  |                       |               |                   |          |  |  |
| Admission Clerk                                                                                                    |                                                                                                    |                                   |                                                                                                    |                           |                  |                       |               |                   |          |  |  |
| Admission Clerk<br>Admission<br>Committee                                                                                                    |                                                                                                    |                                   |                                                                                                    |                           |                  |                       |               |                   |          |  |  |
| Admission Clerk<br>Admission                                                                                                    | Cash Received: Rs.                                                                                                    |                                   |                                                                                                    | Receipt No.:              |                  |                       |               | Date:             |          |  |  |

# Take Print out and submit the application with necessarydocuments and fees to the college

| rint                                   |                              |   | 6 | 8 10/2016                                  | Batch:                                       |                         | Societion                                                                                           |                 | Payment: Onli                                                                                                    | 000                                  | PI                  |                     |
|----------------------------------------|------------------------------|---|---|--------------------------------------------|----------------------------------------------|-------------------------|----------------------------------------------------------------------------------------------------|-----------------|----------------------------------------------------------------------------------------------------|--------------------------------------|---------------------|---------------------|
| ta <mark>l: 2 sheets</mark>            | of paper                     |   |   | or Office Us                               | Serial:                                      |                         | Scrutiny                                                                                            |                 | Payment, Oni                                                                                                    | INCOUS                               | 39<br>20            |                     |
|                                        | Print Cancel                 |   |   | 0                                          |                                              |                         | e Education Socie<br>M.J. College Campu<br>North Maharas<br>e-accredited (3rd Cycl                  | is, Jiha PethJa | algaon                                                                                                    | 13 B 6 6                             | n                   | Application No : 95 |
|                                        |                              | _ |   | Course Appli                               |                                              |                         | egular - CGPA [60+40]                                                                               |                 |                                                                                                    | - 10 M                               |                     | PRN :               |
|                                        |                              |   |   | Application I                              | bate : 10/06/2016                            |                         |                                                                                                    |                 |                                                                                                    |                                      |                     |                     |
| 14 1 1 1 1 1 1 1 1 1 1 1 1 1 1 1 1 1 1 | PDF995                       |   |   | L.Personal In                              | formation                                    |                         | 2                                                                                                   |                 |                                                                                                    |                                      |                     |                     |
| estination                             |                              |   |   | 100000000000000000000000000000000000000    | Name(Regional) :                             | -                       | वाजी प्रतिक योगेश                                                                                   |                 |                                                                                                    |                                      |                     | 100-00-1            |
|                                        |                              |   |   | 12.000000000000000000000000000000000000    | Name as printed on                           | Cohool                  | WANI PRATIK YOGE                                                                                    | SU .            |                                                                                                    |                                      |                     | A DECK              |
|                                        | Change                       |   |   |                                            | ng Certificate :                             | SCBROI                  | ["This name will appea                                                                              |                 | sity records/do                                                                                                    | cuments]                             |                     | 100                 |
|                                        |                              |   |   | Father's/Hus                               | band's Name :                                |                         | YOGESH<br>WANI                                                                                      | Mother's        | Name :                                                                                                    | VISHAKHA                             | 2                   |                     |
|                                        |                              |   |   | Marital Statu                              | IS :                                         |                         | UnMarried                                                                                           | Mother To       | augur :                                                                                                    | Marathi                              |                     | Cautery-            |
| ges                                    | <ul> <li>All</li> </ul>      |   |   | Place Of Birt                              | h : Pune                                     |                         | Gender : Male                                                                                       | Date Of B       | kirth (DD/MM                                                                                                    | /1111):09/11                         | 1/1998              |                     |
|                                        |                              |   |   | Blood Group                                | : APositive                                  |                         | Religion : Hindu                                                                                    | Country o       | of Citizenship                                                                                                    | : India                              |                     |                     |
|                                        |                              |   |   | Is Student N                               | RI/ Foreign Nationa                          | I:No                    |                                                                                                    |                 |                                                                                                    |                                      |                     |                     |
|                                        | (a) e.g. 1-5, 8, 11-13       |   |   | Address For                                | Correspondence :                             |                         |                                                                                                    |                 |                                                                                                    |                                      |                     |                     |
|                                        | Cigir S, O, IT IS            |   |   | State : Mahar                              | ashtra                                       | Distric                 | rt : Jalgaon                                                                                        | Tehsil          | : Jalgaon                                                                                                    |                                      | City/Town           | Village : Jalgson   |
|                                        |                              |   |   | Address (Hor<br>no,street/area             | ise<br>/suburb cic.) :                       | *YOG                    | RAJ <sup>*</sup> Plot No 6 Gat No 6                                                                 | 61/IA Shiv Col  | lony Jalgaon                                                                                                    |                                      | Pin Code :          | 425001              |
|                                        |                              |   |   | Permanent A                                | ddress :                                     | 535                     |                                                                                                    | 636             |                                                                                                    | 25                                   |                     |                     |
| ies                                    | 1 + -                        |   |   | State : Mahar                              | ashtra                                       | Distri                  | rt : Jalgaon                                                                                        | Tehsil          | : Jalgaon                                                                                                    |                                      | City/Town           | Willage : Jalgson   |
|                                        |                              |   |   | Address :                                  |                                              | *YOG                    | RAJ" Plot No 6 Gat No (                                                                             | 61/LA Shiv Col  | lony Jalgaon                                                                                                    | é é                                  | Pin Code            | : 425001            |
|                                        |                              |   |   | Contact detai                              | ils                                          | -33000031               |                                                                                                    |                 |                                                                                                    |                                      | 0.0-00-00-0780      |                     |
|                                        |                              |   |   | Mobile Numl                                | er 9403382                                   | \$95                    | Ali                                                                                                 | 12.4            |                                                                                                    | Email ID: p                          | pratik wani9        | @gmail.com          |
|                                        |                              |   |   | Area STD Co                                | de 0257                                      |                         | Land Line No                                                                                        | 228207          | 73                                                                                                    |                                      |                     |                     |
| out                                    | Portrait 👻                   |   |   | 2.Legal Reser                              | vation Information                           | 4 - 38                  | 902                                                                                                 | 227             | 38                                                                                                    | 866                                  |                     | 202                 |
|                                        |                              |   |   | Category Typ                               | e : Reserved                                 | 0                       | ategory : OBC                                                                                       |                 |                                                                                                    |                                      |                     |                     |
|                                        |                              |   |   | Is Specially A                             | bled?No                                      | -961                    | 2020-0                                                                                              |                 | 201                                                                                                    |                                      |                     |                     |
|                                        |                              |   |   | 3.Social Infor                             | mation(Additional                            | Inforamti               | on)                                                                                                 |                 |                                                                                                    |                                      |                     |                     |
|                                        | 0.1                          |   |   | Paper Selecte                              | d for:                                       |                         |                                                                                                    |                 |                                                                                                    |                                      |                     |                     |
| 30                                     | Color                        |   |   | Sem-1                                      |                                              |                         |                                                                                                    |                 |                                                                                                    |                                      |                     |                     |
|                                        |                              |   |   | 112101 - PI                                | TY-111 Mechanics A                           |                         | ies Of Matter                                                                                       |                 |                                                                                                    | etricity And Ma                      |                     |                     |
|                                        |                              |   |   |                                            | IY-113 Practical Cor<br>OT-112 Plants for Hu |                         |                                                                                                    | 114101          | - BOT-111 Bac<br>- BOT-113 Pro-                                                                                                    | ctical-I (Based of                   | nd Algae            | # 1175              |
|                                        |                              |   |   | H3101 - CI                                 | H-111 Physical And                           | Inorganic C             | hemistry                                                                                            | 113102          | - CH-112 Orga                                                                                                    | mic And Inorgan                      | nic Chemistr        | cy .                |
| More settings                          |                              |   |   | H-113 Chemistry Pra<br>I-112 Methods In Bi |                                              |                         | 133101 - BT-111 Foundations Of Biotechnology<br>133103 - BT-113 Basic Techniques In Biotechnology-1 |                 |                                                                                                    |                                      |                     |                     |
| more set                               |                              |   |   | Sem-Il                                     |                                              |                         | r.                                                                                                  |                 | and a state of the state of the |                                      |                     | <b>.</b> .          |
|                                        |                              |   |   | Scill-li                                   |                                              |                         |                                                                                                    |                 |                                                                                                    |                                      |                     |                     |
|                                        |                              |   |   |                                            | 1 - CH-121 Physica                           |                         |                                                                                                    |                 |                                                                                                    | Irganic And Inor                     | eganic Chem         | nistry              |
|                                        | tana dialan (Carl, Chife, D) |   |   | 11320                                      | 03 - CH-123 Chemis<br>01 - BT-121 Biomole    | ry Practica<br>cules    |                                                                                                    | 5555            | 57 - Environme<br>202 - BT-122 M                                                                                                    | ntal Studies<br>licrobial Techni     | ques                |                     |
| using sys                              | tem dialog (Ctrl+Shift+P)    |   |   | 1332                                       | 03 - BT-123 Basic Te                         | chniques I              |                                                                                                    | 1142            | 201 - BOT-121                                                                                                    | Fungi, Lichens                       | and Plant Pa        | thology             |
|                                        |                              |   |   | 11420                                      | 02 - BOT-122 Indust<br>01 - PHY-121 Heat /   | nal Botany<br>and Therm | dynamics                                                                                            | 1142            | 03 - BOT-116<br>02 - PHY-122                                                                                                    | Practical-11 (Bas<br>Theoretical Phy | sed on BOT-<br>sics | 121 & 122)          |
|                                        |                              |   |   | 1122                                       | 13 - PHY-123 Practic                         | al Course-              | u                                                                                                   |                 |                                                                                                    |                                      | 9                   |                     |
|                                        |                              |   |   | Required D                                 | cuments and Certifi                          | enter Sert              | ione t                                                                                              |                 |                                                                                                    |                                      |                     |                     |
|                                        |                              |   |   |                                            | tificate of Std 10th                         | cates seen              |                                                                                                    |                 |                                                                                                    |                                      |                     |                     |
|                                        |                              |   |   |                                            |                                              | Statement               | of Marks of Std 12th,                                                                               |                 |                                                                                                    |                                      |                     |                     |
|                                        |                              |   |   | 1                                          |                                              |                         |                                                                                                    |                 |                                                                                                    |                                      |                     |                     |

# Thank You...!

For Any Assistance Contact :
 E-Suvidha Student Facilitation Center
 Kavayitri Bahinabai Chaudhari North Maharashtra University
 Jalgaon
 Phone 0257-2258418, 9403002042, 9403002015, 9403002018,
 9403002054, 9403002024, 9403002082
 Email- sfc@nmuj.digitaluniversity.ac